#### ENDEDI  $\frac{01}{2018}$ 3,50 EUR Kundenzeitschrift der inside Unternehmensgruppe

# **WORKPLACE** LEARNING 4.0

Lernen mit eduBeacons & Co.

**Wissen erLEBEN** bei der Allianz Lebensversicherung

Neues **eAuthor 4.0** Test- und Prüfungssystem

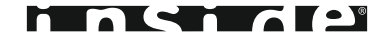

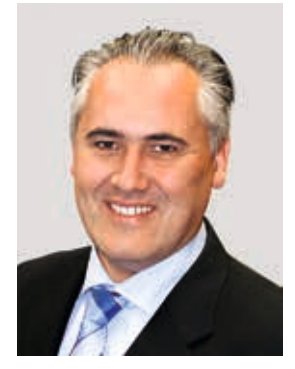

Marcel Dübner

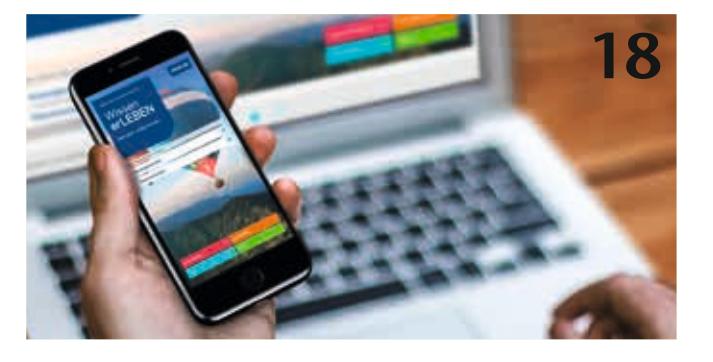

#### **inside Unternehmensgruppe**

*Herausgeber:* inside Verlag für neue Medien GmbH, Auf der Hüls 190, 52068 Aachen, T +49 (0) 241.1 82 92-0, F +49 (0) 241.1 82 92-79, info@inside-online.de, www.inside-online.de

#### ISSN 1860-1898

*Redaktion:* Sabine Hoppe (Chefredaktion), Daniela Bergsch, Dr. Patrick Blum, Claudio Colonna, Michael Kippe, Dr. Thiemo Leonardt, Alexander Pilz, Moritz Ruland, Bastian Schlösser, David Windel

#### *Grafik:* Frank Hermanns, Bureau Spürsinn, Aachen

*Auflage:* 2.500 Stück

Alle Rechte sind vorbehalten. Diese Zeitschrift darf mit schriftlicher Genehmigung des Herausgebers und Angabe der Quelle ganz oder teilweise reproduziert oder übertragen werden. Wir bitten um ein Belegexemplar.

Greif die Liane Jane-Aiaiaaaaaiiaaaiiiiaaa! 22

> Eine Haftung für die Richtigkeit der Veröffentlichung kann trotz Prüfung durch die Redaktion vom Herausgeber nicht übernommen werden. Gerichtsstand ist Aachen.

#### Impressum

#### Vorwort 03

- **Workplace Learning 4.0 mit eduBeacons® & Co. 04**
- inside realisiert interaktive Lerninhalte für RWTH-Forschungsprojekt zum Anfassen 09
- **Neues eAuthor Test- und Prüfungssystem 10**
- Selbstmanagement bei der LVM 14
- Daniela Bergsch und Marcel Lennartz sind neue inside Geschäftsführer 17

**Wissen erLEBEN 18**

Kollegiale Beratung 26

- inside realisiert virtuelle Lernwelt für WWK Führungskräfte 27
- Happy Learning bei BURGERISTA 28
- inside Service Desk 32
- Die 10 Todsünden der E-Learning-Internationalisierung 34
- Interaktive Hygiene-Schulung 36
- Doppelsieg beim eLearningCHECK 2017 37
- inside mit "Made in Germany"- und "Hosted in Germany"-Siegel dreifach ausgezeichnet 38
- Experteninterview 39

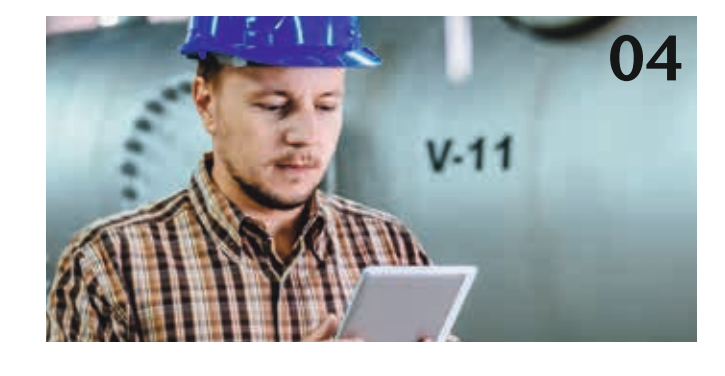

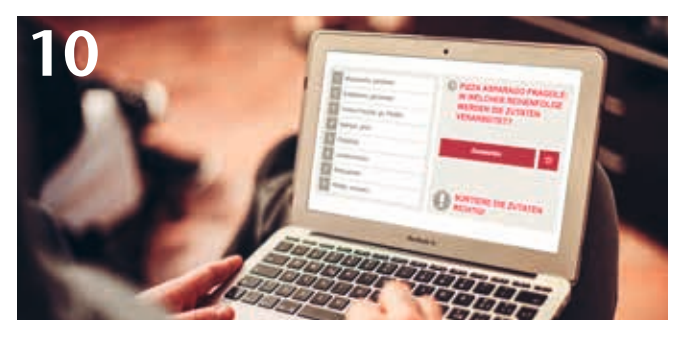

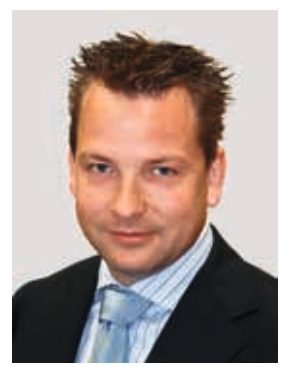

Dr. Patrick Blum

### Inhaltsverzeichnis Vorwort

Liebe Leserinnen, liebe Leser,

Wir zeigen Ihnen in dieser Ausgabe der BLENDED!, wie "Work**place Learning 4.0 mit eduBeacons & Co."** Sie diesem Ziel näherbringt und Ihre Mitarbeiter in ihrem täglichen Arbeitsalltag optimal unterstützen kann. Denn mit Workplace Learning 4.0 lernen Ihre Mitarbeiter orts- und ereignisbasiert, indem sie situativ in ihrem Arbeitsprozess passende und hilfreiche Lernoder Wissenseinheiten empfohlen und angeboten bekommen. Dabei wird sowohl ihr individueller Kenntnisstand, Zeit und Ort als auch der Zustand der Umgebung berücksichtigt. Beispielsweise erhält ein Mitarbeiter, der eine Maschine reparieren will, angepasst an den aktuellen Zustand der Maschine und seine persönlichen Vorkenntnisse, eine Checkliste oder Lerneinheit zum nächsten Reparaturschritt. Wie das funktioniert? Mit Workplace Learning 4.0 von inside. Welche Technologien dahinterstecken, welche Vorteile und Einsatzmöglichkeiten diese neuen Workplace-Learning-Lösungen Ihnen eröffnen und wie auch Sie davon profitieren können, erfahren Sie ab Seite 4.

besser lernen – mehr leisten. Wer möchte das nicht!

Jeder, der im Unternehmen lernt – sei es im Rahmen von Qualifizierungsmaßnahmen oder auch mithilfe von innovativen Workplace-Learning-Konzepten – geht davon aus oder hofft zumindest, dass es ihm persönlich etwas bringt und ihm in seinem beruflichen Alltag bei seinen Aufgaben hilft. Genauso erwarten die Verantwortlichen in den Unternehmen, die ihren Mitarbeitern das Lernen ermöglichen, dass nicht nur der Mitarbeiter, sondern auch das Unternehmen davon profitiert und die Leistungsfähigkeit des Einzelnen sowie die Produktivität insgesamt durch gut qualifizierte Mitarbeiter gesteigert wird. Doch nicht jedes betriebliche Bildungsangebot erfüllt diese Erwartungen und führt zum gewünschten Ergebnis.

Ein weiteres sehr innovatives Qualifizierungsprojekt, das wir Ihnen in dieser Ausgabe präsentieren, ist "Wissen erLEBEN", ein neues digitales Lernangebot, das seit dem vergangenen Sommer mehreren zehntausend Allianz Mitarbeitern zur Verfügung steht und ihnen ermöglicht, jederzeit und von jedem Ort aus Fachwissen für die erfolgreiche bedarfsorientierte Beratung von Kunden selbstständig, effizient und nachhaltig zu erschließen. Mit Wissen erLEBEN lernen die Mitarbeiter individuell, bedarfsgerecht und mobil und werden ebenfalls in ihrem Arbeitsalltag optimal und nachhaltig unterstützt. Machen Sie sich ab Seite 18 selbst ein Bild, wie erfolgreiche Aus- und Weiterbildung 2018 aussehen kann.

Außerdem stellen wir Ihnen unser neues **eAuthor 4.0 Testund Prüfungssystem** vor – ein modernes Werkzeug, mit dem Autoren einfach, effizient und ohne Programmierkenntnisse Tests und Prüfungen für Notebooks, Tablets und sogar Smartphones realisieren können (siehe Seite 10). Gleichzeitig profitieren Sie von umfangreichen Tracking- und Auswertungsmöglichkeiten der inside Learning Cloud. Das eAuthor 4.0 Test- und Prüfungssystem ist eine effiziente Komplettlösung, die alle Phasen Ihrer Bildungsmaßnahme abdeckt: von der Planung, Erstellung und Verwaltung über die Durchführung bis hin zur Auswertung und Evaluation. Überzeugen Sie sich selbst: Gerne stellen wir Ihnen einen kostenlosen Testzugang zur Verfügung!

Darüber hinaus erwartet Sie in diesem Heft ein bunter Themenmix rund um die betrieblichen Bildung, zahlreiche Best-Practice-Beispiele, ein Experteninterview und viel Wissenswertes aus unserer Rubrik Methodik.

Wir wünschen Ihnen viel Spaß beim Lesen!

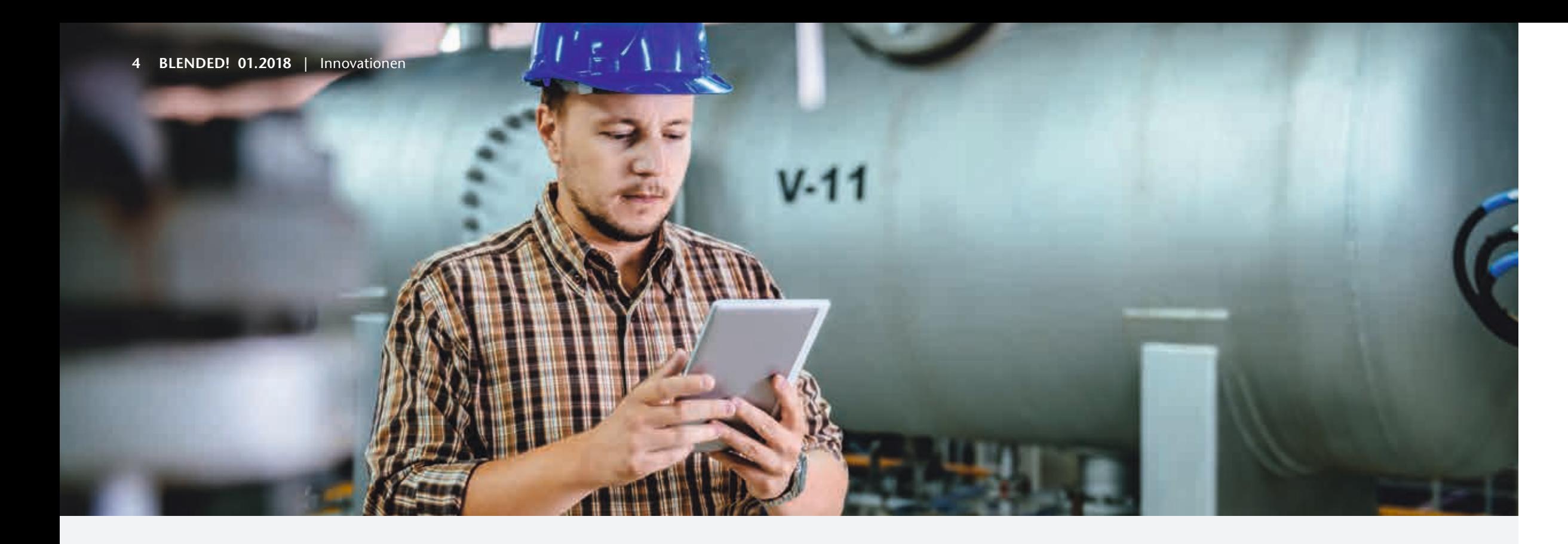

In der heutigen Wirtschaft sind Unternehmen und ihre Mitarbeiter mit zunehmender Komplexität wirtschaftlicher und technologischer Prozesse, steigendem Konkurrenzdruck, zunehmenden Kundenerwartungen und kürzeren Produktlebenszyklen konfrontiert. Wissen ist zum neuen Produktionsfaktor avanciert. In den Industrienationen ist beispielsweise Wissen die Ressource, die zu mindestens 60 Prozent zur Gesamtwertschöpfung eines Unternehmens beiträgt. Dies birgt jedoch große Herausforderungen für Unternehmen und Mitarbeiter. Denn aufgrund der steigenden Komplexität der Prozesse erhöht sich einerseits die Menge des notwendigen Wissens, andererseits verringert sich infolge der kürzeren Produktlebenszyklen die Zeitspanne, in der das Wissen aktuell ist.

Der Mitarbeiter ist gerade für die wissensbasierten Wertschöpfungsprozesse in den meisten Unternehmen einer der größten Erfolgsfaktoren. Um diesen Erfolgsfaktor zu erhalten, bedarf es neuer Konzepte für das Lernen in Unternehmen im Allgemeinen und das Lernen am Arbeitsplatz im Besonderen.

Für das Lernen am Arbeitsplatz sind smarte Lösungen gefragt, die den Mitarbeiter und seine Lernbedarfe in den Mittelpunkt stellen und das einfache, situationsbezogene, individualisierte Lernen und Unterstützen im Arbeitsprozess "on demand" ermöglichen.

Lösungen für Workplace Learning bietet inside schon seit vielen Jahren an. Beispielsweise mittels interaktiver Lernkarten als kleine Micro-Learning-Einheiten, die in Kartensammlungen den Mitarbeitern via mobiler Endgeräte zur Verfügung stehen. Dem Mitarbeiter wird damit ermöglicht, situativ

# Workplace Learning 4.0 mit eduBeacons® & Co.

Ausgangslage der Workplace-Learning-Lösung von inside ist ein Ereignis, das durch unterschiedliche Auslöser in der inside Learning Cloud App hervorgerufen wird, beispielsweise durch ein inside eduBeacon, das mittels einer Funk-Technologie (Low Energy Bluetooth) ihr Umfeld in einem Radius von bis zu 30 Metern mit Signalen versorgt (siehe auch "Technologie der inside eduBeacons kurz erklärt" auf Seite 7).

# **Workplace** Learning 4.0

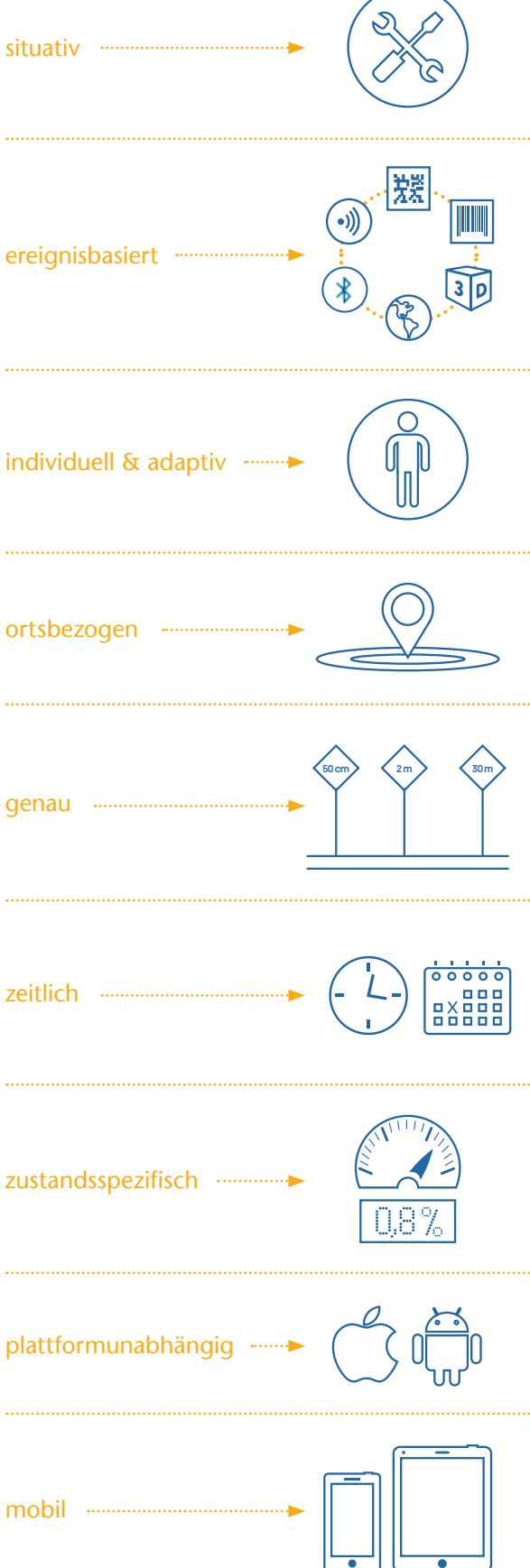

Nachdem das Ereignis ausgelöst wurde, wird die Reaktion auf Basis der aktuellen Zeit und des Kenntnisstands des Mitarbeiters im aktiven Learning-Cloud-Modul, gewöhnlich eine Lernwelt, ermittelt. Als Reaktion kann eine Navigation innerhalb der Lernwelt auf eine bestimmte Seite, der Aufruf einer bestimmten Seite in einem Dialog oder das Öffnen eines bestimmten Lernmediums erfolgen. Der Mitarbeiter bestimmt, ob er der Empfehlung des Systems folgt oder nicht. Außerdem kann zusätzlich noch der Zustand der Umgebung bei der Reaktion berücksichtigt werden.

*Ein Mitarbeiter, der zu einer Maschine geht, um diese zu warten, erhält vor Ort, angepasst an den aktuellen Zustand der Maschine und seine persönlichen Vorkenntnisse, eine* 

*chend seines persönlichen Kenntnisstands Informationen anweisungen oder Entscheidungshilfen zur Beseitigung werden synchron mit den Handlungen des Mitarbeiters aktualisiert.*

mittels umfangreicher Such- und Filterfunktionen auf genau das Wissen bzw. das Hilfsmittel zuzugreifen, das er benötigt, um seine Aufgabe erfolgreich abzuschließen.

Diese Lösung setzt aber voraus, dass der Mitarbeiter die Fähigkeit besitzt, im Bedarfsfall zu wissen, was er lernen muss, wo er das notwendige Wissen finden kann und dass er die Zeit hat, danach zu suchen und darauf zuzugreifen.

Um das Lernen im Bedarfsfall für die Mitarbeiter noch einfacher, smarter zu gestalten, hat inside ein Konzept entwickelt und realisiert, das es ermöglicht, Mitarbeitern situativ die passenden Lern- bzw. Wissenseinheiten oder Arbeitshilfen direkt vor Ort im Arbeitsprozess zu empfehlen.

#### Workplace Learning 4.0 – orts- und ereignisbasiertes Lernen am Arbeitsplatz

Workplace Learning 4.0 ermöglicht es, den Mitarbeitern entsprechend ihrer Kompetenz (Kenntnisstand und Berechtigung) unter Berücksichtigung von Ort, Zeit und des Zustands der Umgebung bzw. der Infrastruktur individuelle Lern- bzw. Wissenseinheiten oder Arbeitshilfen zu empfehlen und diese auf Wunsch direkt zur Verfügung zu stellen. Damit erhalten Mitarbeiter automatisch einen direkten ereignisbezogenen Zugang zum Wissen im laufenden Arbeitsprozess. Das mobile Endgerät ist nicht nur Lernsystem, sondern wird zum Assistenzsystem.

#### *Zwei Beispiele*

Auch die Nutzung manueller Auslöser kann das Lernen im Arbeitsprozess merklich vereinfachen, Handlungsentscheidungen unterstützen und den Arbeitsprozess verkürzen. Beispielsweise können Fachinformationen zu Produkten direkt ohne Suche durch das Scannen des Barcodes aufgerufen oder Handlungsempfehlungen zum Umgang mit dem Produkt abgerufen werden.

Das lizenzierbare Workplace Learning 4.0 Paket ist komplett in die Extended Edition des inside Autorensystems eAuthors 4.0 integriert. Der volle Funktionsumfang des eAuthors mit all seinen Vorteilen und all seinen Medientypen steht somit auch für Workplace Learning zu Verfügung. Autoren können Ereignisse definieren und einfach mit Seiten und Medien verbinden, die als Reaktion aufgerufen werden sollen. Über das Rechte- und Rollensystem kann der Autor zusätzlich steuern, welche Medien angezeigt werden, um den Kenntnisstand des Mitarbeiters berücksichtigen zu können, falls notwendig. Alles ohne Programmierung! Über eine allgemeine Schnittstelle kann außerdem auf Ereignisse aus der Umgebung reagiert oder der Zustand der Umgebung abgefragt und berücksichtigt werden.

*Zur Realisierung der inside eduBeacons (engl. beacon: Leuchtturm, Leuchtfeuer) stehen inside zwei Funk-Technologien auf Basis von Bluetooth-Low-Enegy (BLE) von Apple und Google zur Verfügung: iBeacons und Eddystone. Beide Systeme basieren auf dem Sender-Empfänger-Prinzip. Die Beacons sind kleine Sender, die in definierbaren Zeitintervallen ein Signal senden, lediglich das Protokoll der beiden Technologien von Apple und Google ist unterschiedlich.* 

*Kommt ein Empfänger, meist ein mobiles Endgerät, beispielsweise ein Smartphone oder Tablet mit dem Betriebssystem iOS oder Android und einer installierten App, die für den Empfang solcher Signale konfiguriert ist, in die Sendereichweite eines* 

#### *Workplace Learning 4.0 bedeutet*

- *situatives, individuelles und adaptives Lernen sowie sicheres Handeln,*
- *direkt am Arbeitsplatz unterstützt durch mobile Endgeräte,*
- *unter Berücksichtigung der Kompetenz des Mitarbeiters,*
- *durch nahtlose Integration von*
- *Lern- und Arbeitsaktivitäten vor Ort,*
- *mit Beachtung des Zustands der Arbeitsumgebung.*
- *Beacons, so kann das Beacon anhand seiner gesendeten ID identifiziert und die Signalstärke gemessen werden. Über die Signalstärke kann der Abstand des mobilen Endgeräts zum Beacon ermittelt werden. Üblicherweise werden drei Entfernungen unterschieden: unmittelbare Nähe (bis 50cm), nah (bis 2m) und fern (bis 30m).*
- *Empfängt ein mobiles Endgerät das Signal eines Beacons, kann die konfigurierte App entsprechend der ID des Beacons und der Entfernung reagieren. Beacons können selber keine Nutzerdaten sammeln oder speichern, sie senden lediglich Informationen zur eigenen Identität.*

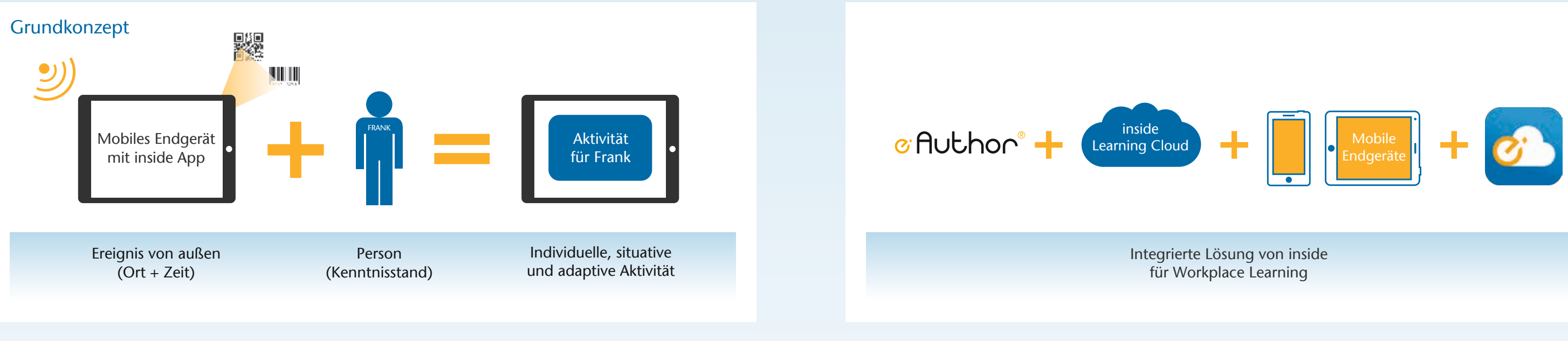

*Neben dem automatischen Auslöser eduBeacon sind noch weitere Auslöser möglich:* 

- (z.B. Nachrichten von Maschinen)
- *[demnächst verfügbar]*
- 

#### *Automatische Auslöser (Push)*

- Scannen eines QR-Codes
- Scannen eines Barcodes
- Augmented Reality Marker *[demnächst verfügbar]*
- 3D-Objekterkennung *[demnächst verfügbar]*

#### *Manuelle Auslöser (Pull)*

#### Technologie der inside eduBeacons kurz erklärt

#### Lizenzmodell

*Alle Lizenzen sind Jahreslizenzen. Natürlich können auch individuelle Unternehmenslizenzen erworben werden.*

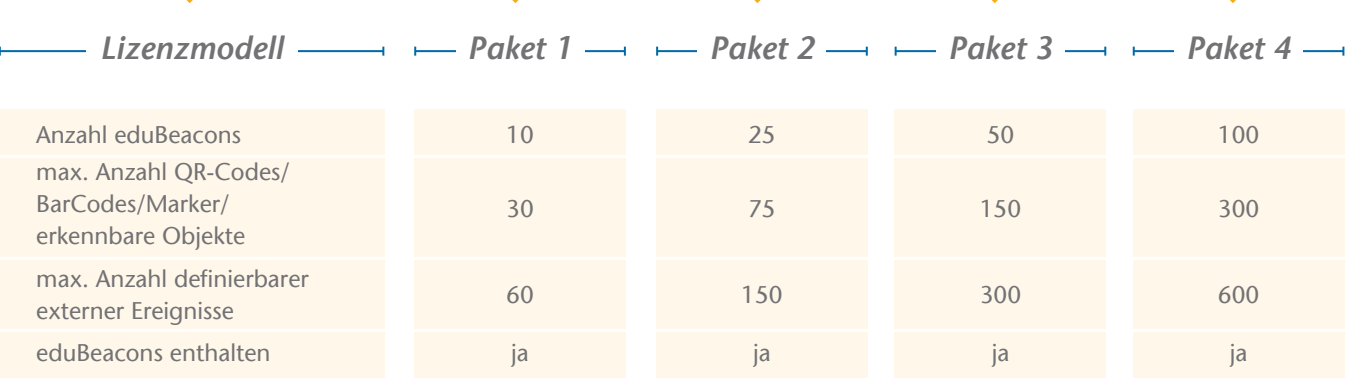

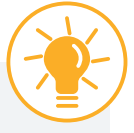

#### Fazit

Smarte Lösungen werden in Zeiten von zunehmender Komplexität wirtschaftlicher und technologischer Prozesse weiter an Bedeutung gewinnen. Gefragt sind vor allem Lösungen, die den Mitarbeiter und seine Lernbedarfe in den Mittelpunkt stellen, wie Workplace Learning 4.0 mit eduBeacons von inside. Aufgrund der Vielfalt der Auslöser und der Möglichkeit, die Zeit, die Kompetenz des Mitarbeiters und den Zustand der Arbeitsumgebung zu berücksichtigen, bietet die Workplace-Learning-Lösung von inside Unternehmen vielfältige Möglichkeiten, Lernen und Handeln im Kontext der Arbeit noch effizienter und nachhaltiger und Handlungen sicherer zu machen. Reaktionszeiten werden verringert, Arbeitsprozesse verkürzt und Mitarbeiter sind flexibler einsetzbar, da sie in die Lage versetzt werden, selbstständiger zu agieren. Haben wir Sie neugierig gemacht? Sprechen Sie uns an ...

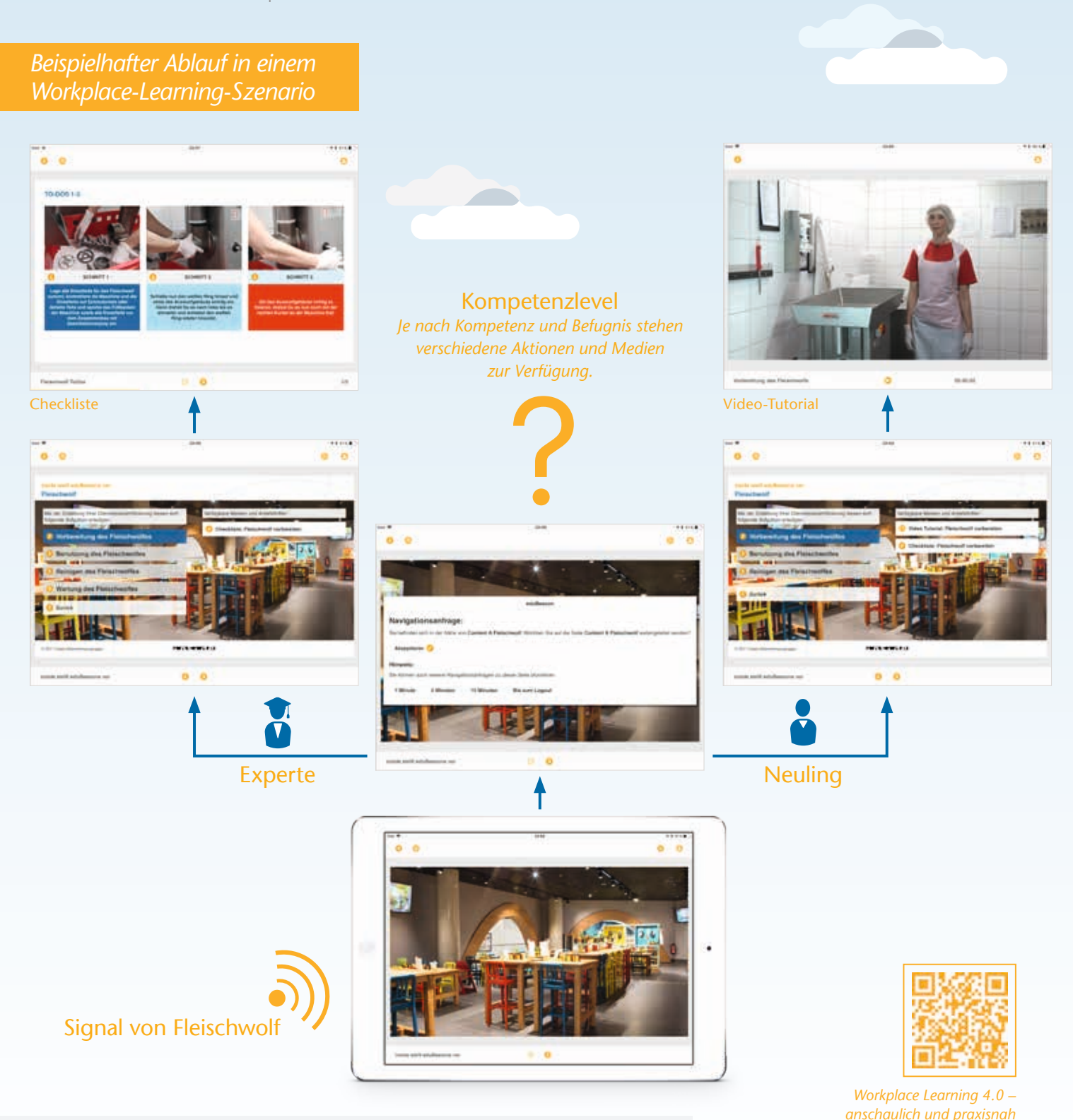

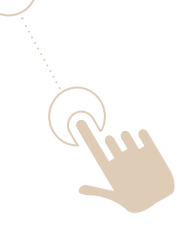

*dargestellt per Erklärfilm*

Im vergangen Jahr ist "TABULA" an den Start gegangen – ein Forschungsprojekt, bei dem es darum geht, das Erlernen von Informatikkonzepten im wahrsten Sinne des Wortes greifbar zu machen. Gemeinsam mit drei Instituten der RWTH Aachen und dem Elektor-Verlag wirkt die inside Unternehmensgruppe an diesem durch das Bundesministerium für Bildung und Forschung (BMBF) mit einer Laufzeit von 3 Jahren geförderten Projekt mit.

#### **Literatur:**

[1] Jochen Weinreich: Globalisierung und Wissensgesellschaft: Historische und Neurophysilogische Metaformate der Entwicklung von Neuerungen (Innovationen). Kassel University Press (2009)

[2] Allison Rossett, Lisa Schafer: Job Aids & Performance Support, Moving from Knowledge in the Classroom to Knowledge everywhere. John Wiley & Sons (2007) [3] G. Probst, S. Raub: Wissen managen, Wie Unternehmen ihre wertvollste Ressource optimal nutzen (6. Auflage). Gabler Verlag (2010)

Durch die Erweiterung von Tangibles durch Sensoren kann festgestellt werden, ob sich das Tangible auf oder neben dem Tisch befindet. Des Weiteren ist es möglich, Tangibles durch Aktoren zu erweitern. Aktoren sind zum Beispiel Leuchten, Vibrationsmotoren oder auch eine Soundausgabe. Da neben der Position auch die Rotation von Tangibles erfasst werden kann, können in Anwendungen zum Beispiel Regler für Einstellmöglichkeiten realisiert werden, wie ein Dimmer für einen Lichtschalter.

Zielgruppe sind Studierende in der praxisorientierten Informatik-Hochschulausbildung, Auszubildende zum Mathematisch-Technischen-Assistenten sowie Schülerinnen und Schüler der gymnasialen Oberstufe im Fach Informatik. Das Prinzip von TABULA ist jedoch auch in der betrieblichen Weiterbildung sowie in anderen Lernanwendungen jenseits der Informatik einsetzbar. TABULA kombiniert zwei innovative Hardwarekomponenten: Multitouch-Tische und Tangibles. Tangibles sind anfassbare beliebige Objekte, die Bestandteil der Anwendung (zum Beispiel eine echte Spielfigur, die gleichzeitig Teil des digitalen Spiels ist) oder auch der Eingabe (zum Beispiel als Mausersatz mit neuen Feedbackmöglichkeiten wie Vibration) sind.

oucheingaben eingesetzt. Dadurch können mehrere Tangi-<br>
Segelehtzeitige sich inhaltlich mit dem Erler<br>
Segelehzeitige von Lernand dem Tisch abgelehtze verschopen und Einiöben "Regulärer Ausdrücke". Einem Thema der<br>
Frührun Im November 2017 wurde der erste Demonstrator fertiggestellt. Dieser beschäftigt sich inhaltlich mit dem Erlernen und Einüben "Regulärer Ausdrücke". Einem Thema der Informatik, das bspw. für das schnelle Suchen und Auffinden von E-Mails in einem Postfach die Grundlage liefert. Daran anschließend werden Studien zu den projektbezogenen Forschungsfragen durchgeführt, ausgewertet und in einen zweiten Demonstrator zur Programmierung von Smart Home Komponenten überführt. Die daraus abgeleiteten Erkenntnisse und Forschungsergebnisse fließen in die Konzeption von kollaborativen Lernanwendungen mit ein, die an spezifischen Stellen schon bestehende Lernwelten der inside Unternehmensgruppe ergänzen können, um neben der erfolgreichen Begleitung des Lernfortschritts des Einzelnen auch Gruppenlernprozesse aktiv zu unterstützen.

Multitouch-Tische enthielten bislang stets Projektoren für das Display und Infrarot-Lichtquellen sowie Kameras zur Erkennung von Berührungen (Touches) und anfassbaren Objekten (Tangibles) mittels Bildverarbeitung. Diese Systeme sind jedoch platzintensiv und störungsanfällig gegen Fremdlicht. TABULA verwendet stattdessen eine neue, gerade erst marktreife Generation von Multitouch-Tischen. Sie kombinieren einen LCD-Flachbildschirm als Display und die von Smartphones bekannte kapazitive Toucherkennung. Um große Lerngruppen und damit kollaborative Lernanwendungen erforschen zu können, werden im Tabula Projekt 84 Zoll große Multitouch-Tische mit 100 gleichzeitig möglichen Toucheingaben eingesetzt. Dadurch können mehrere Tangibles gleichzeitig von Lernern auf dem Tisch abgelegt, verschoben und manipuliert werden. Jedes Tangible wird durch drei Berührungspunkte an dessen Unterseite vom Tisch als Tangible erkannt und fortlaufend in seiner Position und Rotation verfolgt.

Auf dem BMBF-Zukunftskongress am 26. und 27. Juni 2017 wurde der erste Prototyp aus dem Projekt Expertinnen und Experten aus Politik, Forschung und Praxis vorgestellt und fand unter den Teilnehmenden großen Anklang. "Tangibles ermöglichen einen neuen greifbaren Zugang zu Lernanwendungen. Wir verbinden diese mit den Möglichkeiten des gemeinsamen Lernens an Multitouch-Tischen und stärken dadurch wieder soziale Aspekte des digitalen Lernens", beschreibt Dr. Thiemo Leonhardt, seit Juni 2017 Leiter des Projekts bei inside, die Ausrichtung von TABULA.

# inside realisiert interaktive Lerninhalte im RWTH-Forschungsprojekt zum Anfassen

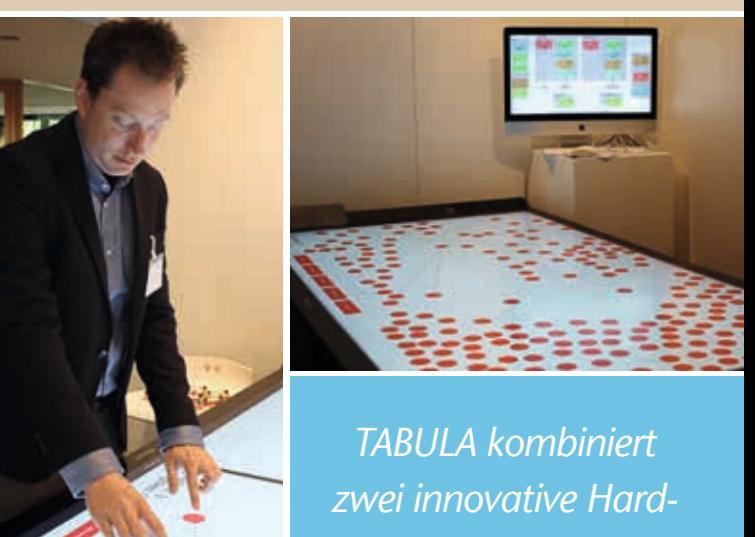

*warekomponenten: Multitouch-Tische und Tangibles.*

# Neues eAuthor 4.0 Test- und Prüfungssystem

#### Tests und Prüfungen effizient erstellen, durchführen und auswerten

*Hochqualifizierte Mitarbeiter sind der Schlüssel zum Erfolg. Wie aber herausfinden, ob im eigenen Unternehmen Qualifizierungsbedarf besteht, für wen eine Weiterbildung sinnvoll wäre und wer über welches Wissen verfügt. Die Beantwortung dieser Frage ist gar nicht so leicht und Bedarf in der Regel umfassender Test- und Auswertungsverfahren. Insbesondere die technische Umsetzung von Tests und deren Auswertung, gerade bei großen Teilnehmerzahlen, lässt sich oftmals jedoch nur mit hohem finanziellen und zeitlichen Aufwand umsetzen. Mit dem neuen eAuthor 4.0 Test- und Prüfungssystem kann dieser Aufwand minimiert werden, denn mit ihm lassen sich nicht nur verschiedenste Tests und Prüfungen effizient und schnell in die Praxis umsetzen, sondern auch die Qualität durch eine große Anzahl an attraktiven und flexiblen Aufgabenformaten deutlich erhöhen.* Ob einzelne Übungen, ein kompakter Test oder eine komplexe

Prüfung erstellt werden soll – mit dem von der inside Unternehmensgruppe entwickelten eAuthor 4.0 Test- und Prüfungssystem ist alles möglich und die erstellten Tests können sogar per Smartphone durchgeführt werden. Es bietet zudem größtmögliche Flexibilität und Sicherheit sowie ein umfassendes Leistungsspektrum sowohl bei der Aufgaben- und Testerstellung als auch Testauswertung und -evaluation.

#### Bedarfsgerechte Komplettlösung

Das eAuthor 4.0 Test- und Prüfungssystem deckt alle Phasen einer Bildungsmaßnahme ab: von der Planung, Erstellung und Verwaltung über die Durchführung bis hin zur Auswertung und Evaluation. Die mit ihm realisierten Tests und Prüfungen sind vielseitig nutzbar – bspw. zur Selbsteinschätzung, Zugangskontrolle zu Aus- und Weiterbildungsmaßnahmen, Homogeniesierung von Teilnehmergruppen in Bezug auf den Wissensstand, Lernerfolgskontrolle oder Abschlussprüfung.

#### Vielzahl attraktiver Aufgabentypen und Templates erleichtern die Erstellung

Mit dem eAuthor 4.0 Test-und Prüfungssystem lassen sich Tests und Prüfungen nach Bedarf individuell, flexibel und innerhalb kürzester Zeit realisieren bei gleichzeitiger Kostenund Zeitersparnis. So steht dem Autor für die Erstellung seiner Tests bspw. eine Vielzahl von Aufgabentypen zur Verfügung: klassische Single- und Multiple-Choice-Aufgaben, Drag- und Drop-Aufgaben, Kreuzworträtsel-, Wortsuche- oder Lückentext-Aufgaben, die er sofort nutzen kann. Auch kann er verschiedenste Interaktionselemente, wie Auswahlbox, Sortierung, Zuordnung, Markierungen etc. einbinden und diese beliebig miteinander kombinieren, wodurch neue individuelle Aufgabentypen entstehen. Ebenso lassen sich alle gängigen Formate für Bilder, Videos, Audios und Animationen einbinden. Optimale Unterstützung bieten dem Autor zudem vorgefertigte Templates, die ihm auf Wunsch von inside zur Verfügung gestellt werden. Mit diesen kann er Aufgaben schnell und einfach erstellen und muss sich keine Gedanken über das Layout oder die Struktur machen. Neben den bereits erstellten Templates bietet inside auch individuell zugeschnittene Lösungen. Alle Tests und Aufgaben können an das unternehmensspezifische Layout angepasst und um neue oder kundenspezifische Testverfahren, -methoden und -auswertungen erweitert werden.

#### Tests effizient durchführen

Auch für die Durchführung von Tests und Prüfungen bietet das System größte Flexibiltät und umfassende Unterstützung. So können die erstellten Tests und Prüfungen mit verschiedensten Endgeräten (PCs, Tablets, Smartphones) durchgeführt werden. Ebenso ist es auf Wunsch möglich, dass die Teilnehmer ihre Tests unterbrechen und zu einem späteren Zeitpunkt fortsetzen. Eine zeitliche Zugriffssteuerung ermöglicht den Autoren zudem, die Tests zu einem bestimmten Zeitpunkt und/oder für eine bestimmte Zeitspanne freizuschalten, in der die Teilnehmer den Test absolvieren müssen.

Ein integriertes Benachrichtigungssystem unterstützt Personalverantwortliche, Manager oder Trainer zusätzlich bei verschiedenen Workflows. Beispielsweise kann die komplette Kommunikation zur Prüfungsmaßnahme (von der Einladung bis zur Auswertung) mithilfe des Benachrichtigungssystems vollautomatisch durchgeführt werden. Die Benachrichtigungen werden dabei vom Autor vorab erstellt und können mit beliebig vielen Platzhaltern/Variablen (z.B. Titel, Name und Datum der Prüfung etc.) versehen werden. So lassen sich bspw. die Zugangsdaten der Testteilnehmer automatisiert versenden. Auch Testergebnisse mit verschiedenen Details, wie dem Abgabedatum, der erreichten Punktzahl oder einem Link zum Test, können über das Benachrichtigungssystem generiert und verschickt werden. Sämtliche Testergebnisse, auch die von Teiltests, werden gespeichert und stehen jederzeit zur Verfügung.

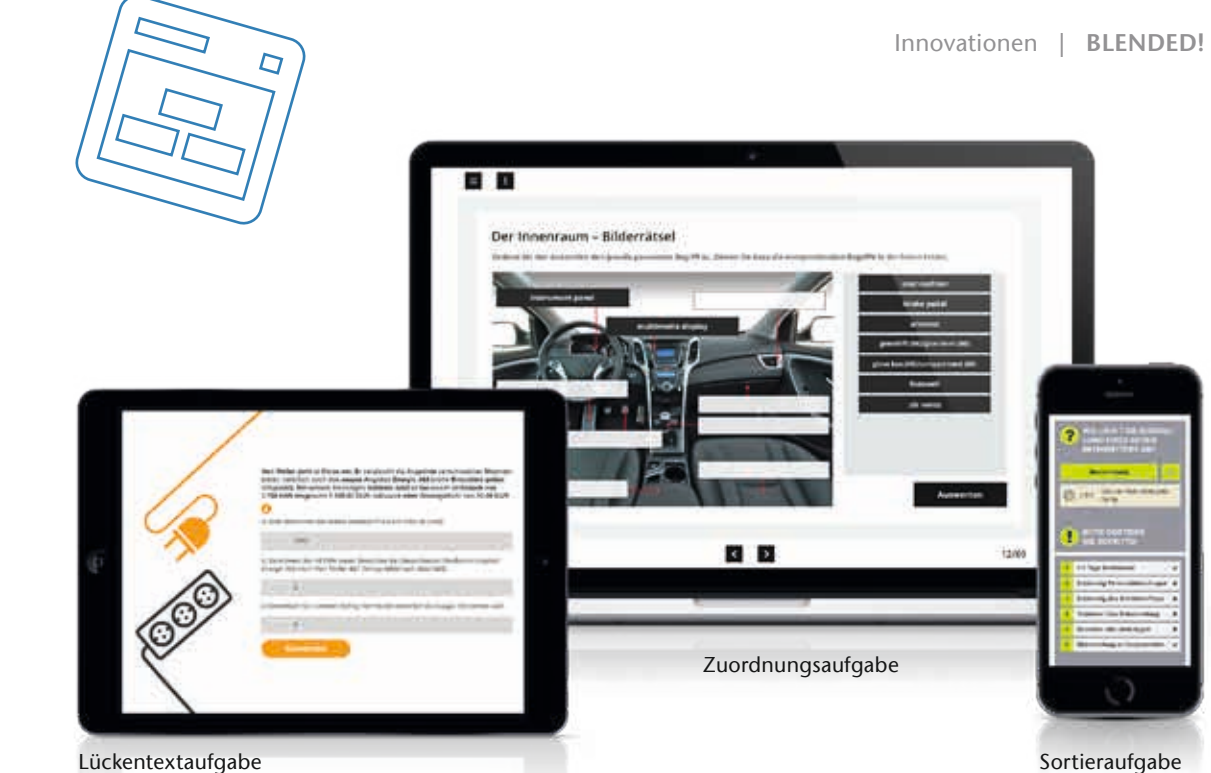

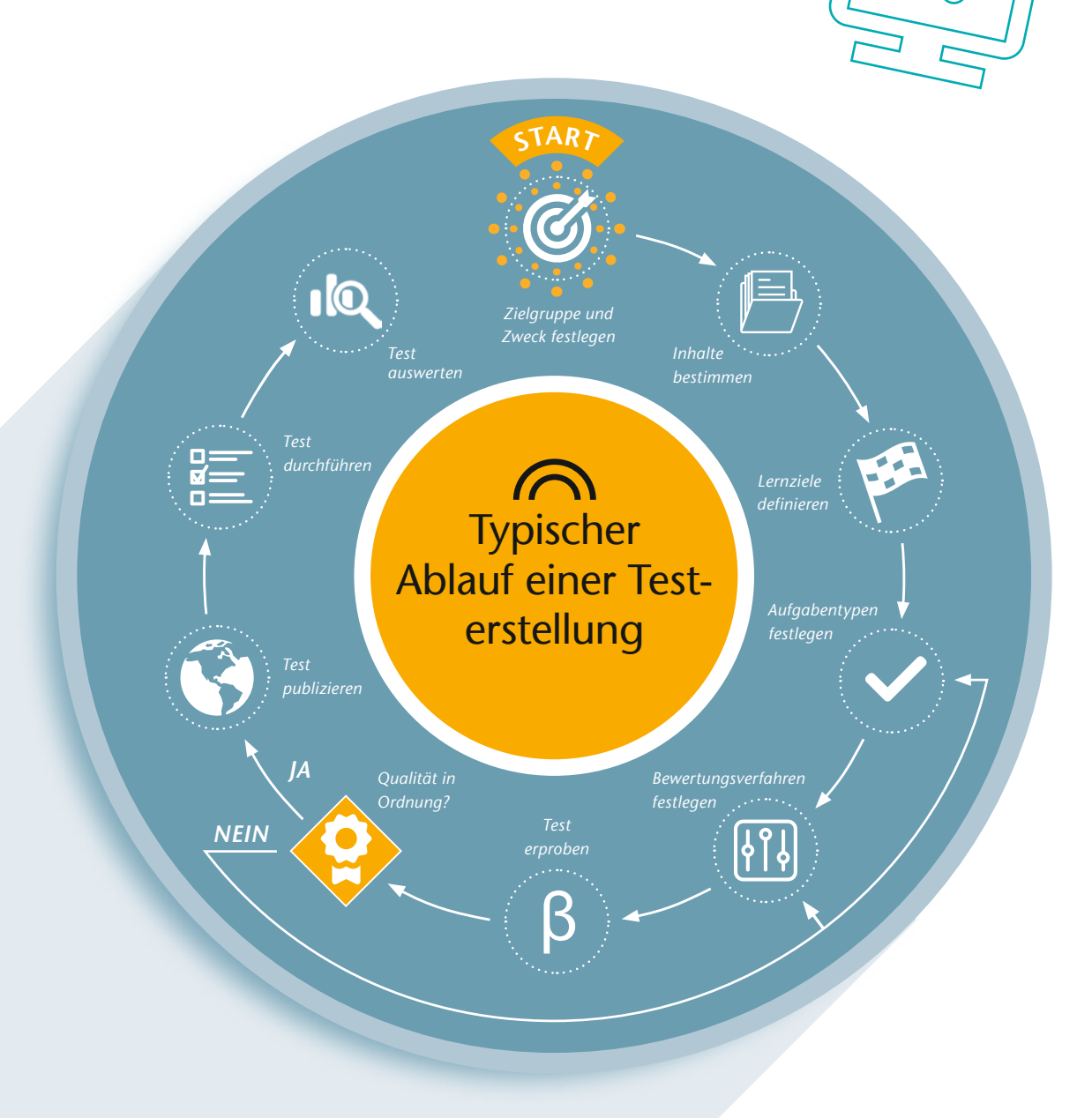

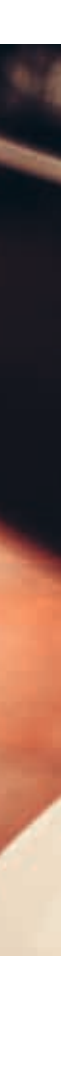

*Mehr Informationen zum eAuthor 4.0 Testund Prüfungssystem*

*Wir haben uns aufgrund der großen Flexibilität und vielfältigen Auswertungsmöglichkeiten für das eAuthor 4.0 Test- und Prüfungssystem entschieden und sind sehr zufrieden damit. Dank der innovativen Remote-SCORM-Technologie war die Anbindung an unser Lern-Management-System kein Problem. Alle Funktionen und Auswertungen können in gewohnter Weise genutzt werden.* »

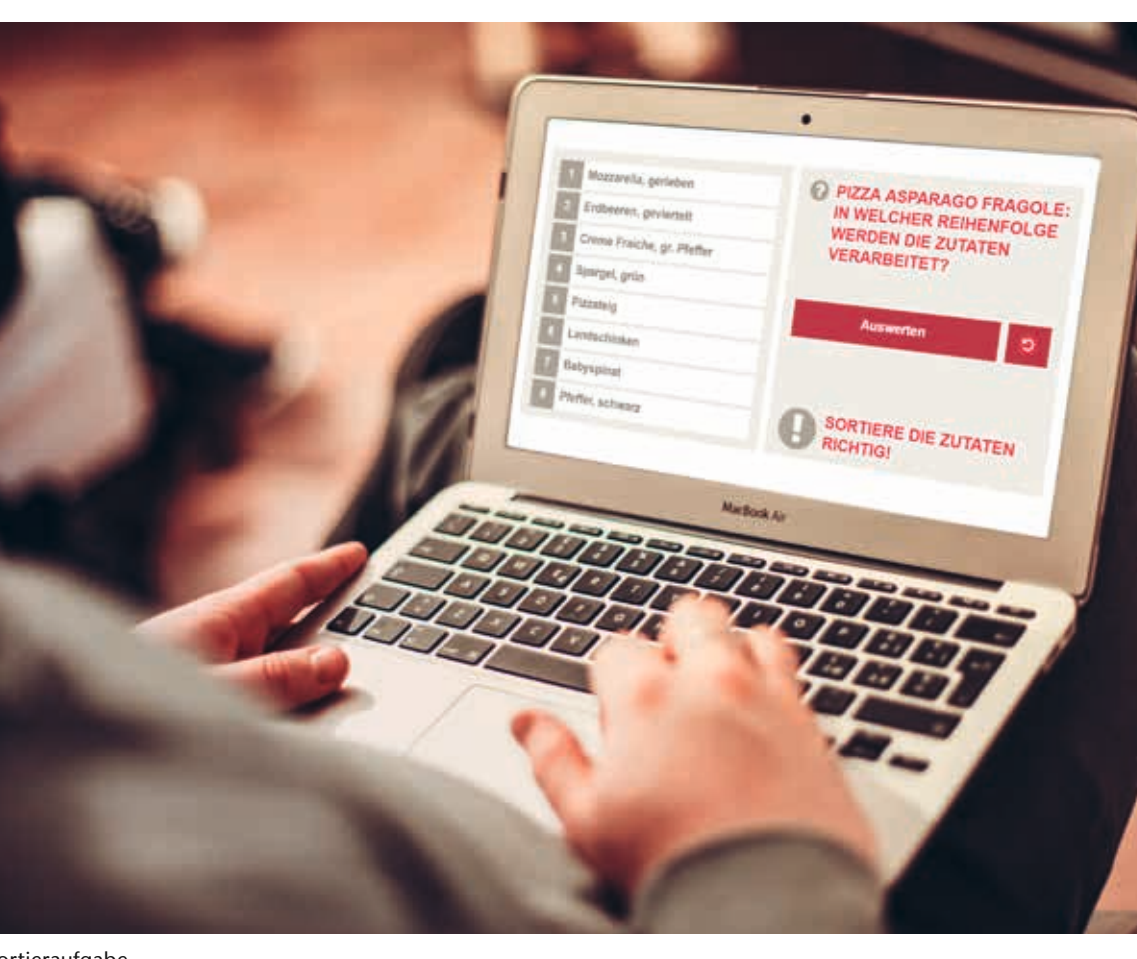

*Katrin Lindebaum – Teamleiterin in der Qualitätssicherung innogy SE*

#### Vielfältige Auswertungsmöglichkeiten

Mit dem eAuthor 4.0 Test- und Prüfungssystem steht den Autoren zudem die eAuthor Learning Cloud mit ihren umfangreichen Tracking- und Auswertungsmöglichkeiten zur Verfügung (siehe BLENDED! 1/2017). Die Learning Cloud ist ein integriertes Lernportal, in dem Tests und Prüfungen bereitgestellt, durchgeführt und automatisch ausgewertet werden können. So lassen sich verschiedenste Informationen zum Leistungsstand der Teilnehmer über Dashboards und Reports direkt in der Learning Cloud abrufen. Diese gehen weit über die des SCORM-Standards hinaus. So kann sich der Autor bspw. den durchschnittlichen Erfolg einer Teilnehmergruppe mit Angabe der Standardabweichung anschauen oder sich die Einzelaufgaben eines Tests detailliert für eine Person anzeigen lassen.

Ebenso bietet die Learning Cloud verschiedene testspezifische Auswertungen. Dazu gehört zum Beispiel die Lernzielanalyse, in der der Grad der Erreichung der hinterlegten Lernziele nach Abschluss eines Tests angezeigt wird. Über die Ergebnisse lassen sich Rückschlüsse ziehen, an welchen Stellen noch Wissenslücken bestehen. Eine weitere Auswertung ist die Aufgabendetailanalyse. Mit dieser Funktion können auf den jeweiligen Aufgabenseiten detaillierte Informationen zu den einzelnen Antworten in Relation zu allen gewerteten Antworten aller Teilnehmer eingesehen werden. Hieraus lassen sich verschiedene Aussagen zur Qualität der Aufgaben herleiten.

#### Flexibel, unabhängig & kompatibel

Neben der Nutzung der eAuthor Learning Cloud können die erstellten Tests und Prüfungen aufgrund der innovativen Remote-SCORM-Technologie in jedes beliebige Lern-Management-System (LMS) integriert werden, ohne auf die umfassenden Tracking- und Auswertungsfunktionalitäten der Learning Cloud verzichten zu müssen. Ein weiterer Vorteil ist, dass die SCORM-Pakete nur einmal im LMS installiert werden müssen. Dadurch reduziert sich der Aktualisierungsaufwand bei Änderungen in den Tests auf ein Minimum, da SCORM-Pakete nun nicht mehr exportiert und dann wieder in das LMS importiert werden müssen, sondern Änderungen unmittelbar im LMS zur Verfügung stehen.

Die im eAuthor 4.0 Test- und Prüfungssystem erstellten Tests und Aufgaben können aufgrund der HTML5-Technologie in allen gängigen Browsern genutzt werden. Über internationale Standards oder HTML lassen sie sich zudem einfach und sicher übersetzen. So kann der Autor über einen einfachen Übersetzungsmechanismus bspw. einen Test in einer Sprache erstellen und diesen anschließend in allen gewünschten Zielsprachen veröffentlichen. Sie sind damit auch international einsetzbar. Zudem verfügen die Tests über ein Responsive Design und sind somit auf Tablets und Smartphones lauffähig. Die gesamte Kommunikation im Test erfolgt serverseitig, d.h. dass alle eingegebenen Antworten, der Wechsel zur nachfolgenden oder vorherigen Seite und die Lernstände auf dem Learning

#### Fazit

Mit dem eAuthor 4.0 Test- und Prüfungssystem bieten wir ein modernes Werkzeug, mit dem Autoren einfach und effizient eine Vielzahl von Aufgaben und Tests realisieren können. Dabei steht ihnen ein breites Spektrum an Aufgaben und individuell anpassbaren und vordefinierten Templates zur Verfügung, sodass sich ohne Programmierkenntnisse schnell und effizient Tests und Prüfungen für Notebooks, Tablets und sogar Smartphones erstellen und in der inside Learning Cloud veröffentlichen und durchführen lassen. Mithilfe der Remote-SCORM-Technologie wird zudem der Aktualisierungsaufwand beim Einsatz eines LMS auf ein Minimum reduziert. Gleichzeitig profitieren Sie von den umfangreichen Tracking- und Auswertungsmöglichkeiten der inside Learning Cloud.

*Fordern Sie einen kostenlosen Testzugang an und machen Sie sich selbst ein Bild, wie effizient und einfach das Arbeiten mit dem eAuthor 4.0 Test- und Prüfungssystem ist!*

*Michael Kippe & Bastian Schlösser*

*Aufgrund der HTTPS-Verschlüsselung bietet das System optimale Sicherheit bei der Übertragung der Daten. Eine Manipulation durch Dritte wird dadurch erschwert. Zudem werden Daten und Software ausschließlich in Deutschland gehostet.* 

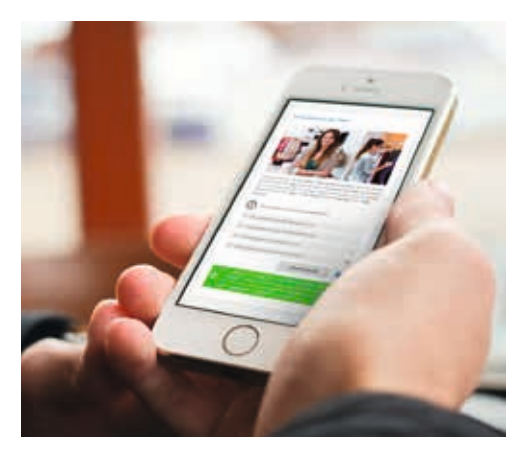

Cloud Server gespeichert werden. Dies hat den Vorteil, dass bspw. die Antworten bzw. Ergebnisse von den Lernern nicht manipuliert werden können. Ebenso ist es dadurch möglich, dass bei einem Stromoder Internetausfall, die Tests im Nachgang wieder an gleicher Stelle fortgeführt werden können. Die serverseitige Konfiguration regelt die zeitgesteuerte Freischaltung und Durchführung von Tests, sodass diese nicht über Einstellungen am Endgerät beeinflusst werden können.

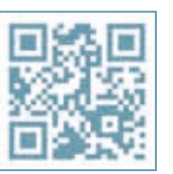

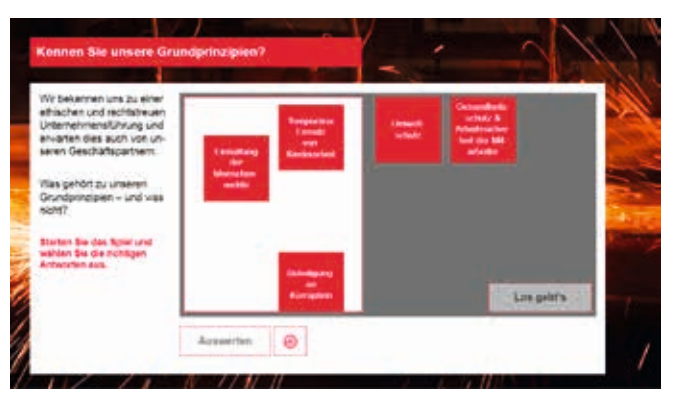

Aufgabe: Raining Words

Sortieraufgabe

#### Wieso Blended Learning?

Ausgangspunkt einer Blended-Learning-Maßnahme zum Thema "Selbstmanagement" bei der LVM war die Feststellung, dass 2- bis 3-tägige Präsenztrainings zu diesem Thema eine Transferlücke mit sich bringen und es den Teilnehmern häufig schwerfällt, das Gelernte in den Arbeitsalltag zu übertragen. Sicherlich ist ein persönliches Coaching zu diesem Themengebiet auch eine adäquate Möglichkeit, direkt im Arbeitsalltag an den Planungs- und Organisationsherausforderungen zu arbeiten. Dies ist jedoch mit einem nicht unerheblichen Ressourcenaufwand verbunden. Daher bietet eine Blended-Learning-Maßnahme eine gute Möglichkeit, eine Transferlücke erst gar nicht entstehen zu lassen.

Das neue Blended-Learning-Standardprodukt von inside zum Thema "Selbstmanagement" verknüpft in idealer Weise die Vorteile von Präsenztraining und E-Learning. Die Qualifizierung wird komplett von inside durchgeführt, wozu auch eine Begleitung aller Phasen (Online und Präsenz) durch eine erfahrene inside Trainerin gehört. Im Präsenztraining wird zu Beginn ein Einstieg in die Thematik geboten und die Gesamtmaßnahme vorgestellt. In der anschließenden Online-Phase werden die Inhalte vertieft und in konkreten Praxisaufgaben können erlernte Techniken ausprobiert und ein eigener Weg für das persönliche Selbstmanagement gefunden werden.

Dabei ist es ist notwendig, die Übertragung in die Praxis über einen längeren Zeitraum kontinuierlich aufrechtzuerhalten, um dafür zu sorgen, dass die erlernten Techniken in das eigene Verhaltensrepertoire aufgenommen werden. Unserer Erfahrung nach ist ein Zeitraum von ca. 2 Monaten für eine begleitende E-Learning-Maßnahme hier eine wichtige Voraussetzung, um eine dauerhafte Verhaltensänderung zu erzielen. Eine Abschlussveranstaltung in Präsenzform rundet die Maßnahme ab.

 $\bigcirc$ 

#### Zielgruppe

Zielgruppe der Blended-Learning-Maßnahme Selbstmanagement bei der LVM sind die Direktionsbeauftragten, welche als Spezialisten den sogenannten Vertrauensleuten der LVM beratend zur Seite stehen.

In der Konzeptionsphase der Maßnahme konnten durch zwei eintägige Arbeitsbegleitungen von Direktionsbeauftragten durch inside wertvolle Erkenntnisse für die speziellen Belange der Zielgruppe in Bezug auf das Themengebiet gewonnen werden. So sind z.B. Themen wie Homeoffice, Planung im Außendienst, Absprachen mit Spezialistenkollegen und Vertrauensleuten mit in die Lernmedien eingearbeitet worden.

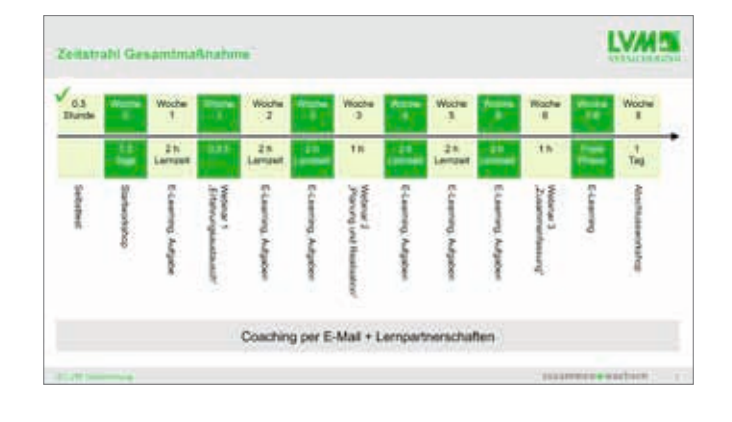

# Selbstmanagement bei der LVM

#### Neues Blended-Learning-Standardprodukt für mehr Nachhaltigkeit

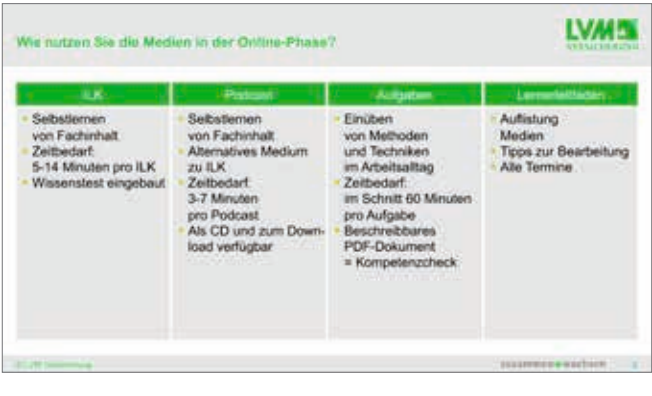

*Mit der Implementierung einer Blended-Learning-Maßnahme zum Thema "Selbstmanagement" betritt die LVM einen neuen Weg des Verhaltenstrainings und greift dabei auf das Standardprodukt "Selbstmanagement" der inside Unternehmensgruppe zurück.*

in der Online-Phase, vor allem bei der Durchführung und Auswertung der handlungsorientierten Aufgaben, werden im Startworkshop für die Online-Phase Lernpartnerschaften gebildet.

Vor dem ersten Präsenztraining nehmen die Lernenden durch einen Online-Selbsttest eine Einschätzung ihres derzeitigen Verhaltens im Bereich des Selbstmanagements vor.

Der Lernaufwand für die Lernenden beträgt etwa 2 Stunden pro Woche. Darin enthalten sind das Selbststudium mittels interaktiver Lernkarten bzw. Podcasts, die Erledigung wöchentlicher Aufgaben und die Teilnahme an Webinaren.

#### Lernmedien

Wichtige Anforderung der LVM war es, dass die in der Online-Phase zur Verfügung gestellten Lernmedien zum einen auch mobil verfügbar sind und zum anderen die Möglichkeit bieten, in kleinen Lernhäppchen zu lernen. Daher wurde eine Kombination aus interaktiven Lernkarten, Podcasts, Praxisaufgaben (Kompetenzcheck) und einem Lernerleitfaden, welcher den Lernern eine Orientierung in der Onlinephase bietet, eingesetzt (eine Beschreibung der einzelnen Lernmedien finden Sie auf S.16).

#### Gesamtdauer und Aufbau der Maßnahme

Die Gesamtmaßnahme ist für eine Dauer von 8 Wochen konzipiert. Darin enthalten ist eine 6-wöchige "Online-Phase", in welcher die Lernenden sich mithilfe von Lernmedien Wissen selbstständig erarbeiten. Dieses Wissen wird dann direkt in einer wöchentlichen Praxisaufgabe angewendet. Nach den 6 Wochen können die Lernenden noch 2 Wochen in der sogenannten "Freien Phase" mit den zur Verfügung gestellten Online-Medien lernen und eventuell noch Praxisaufgaben nachholen.

Zu Beginn und am Ende der Maßnahme werden Präsenzveranstaltungen durchgeführt (Start- und Abschlussworkshops). In der Online-Phase wird der Kontakt zu den Lernenden über Webinare gehalten, die im 2-3-wöchigen Rhythmus stattfinden. Insgesamt werden in den ersten 6 Wochen drei Webinare durchgeführt. In diesen werden die jeweiligen Wochenthemen der Online-Phase vertieft und es findet ein Erfahrungsaustausch der Lernenden statt. In den letzten beiden Wochen der Maßnahme gibt es kein Webinar mehr.

Begleitet wird die gesamte Maßnahme darüber hinaus durch ein Coaching, in welchem per E-Mail inhaltliche Fragen gestellt werden können. Zur gegenseitigen Unterstützung

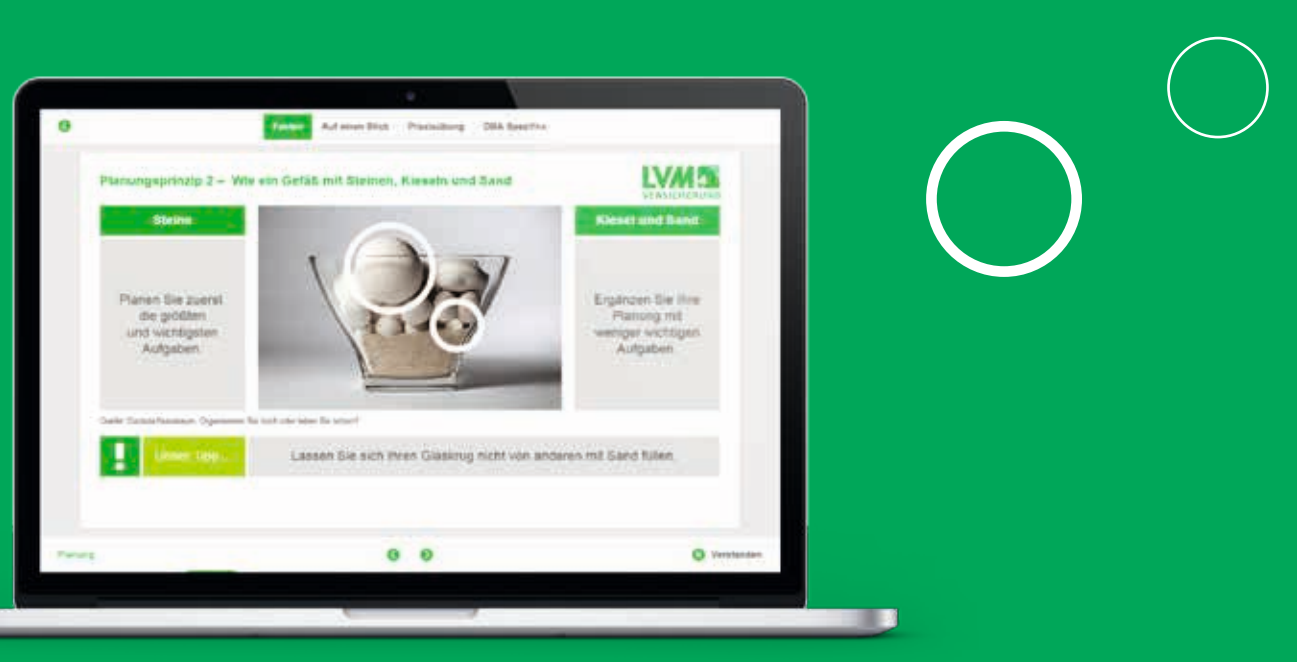

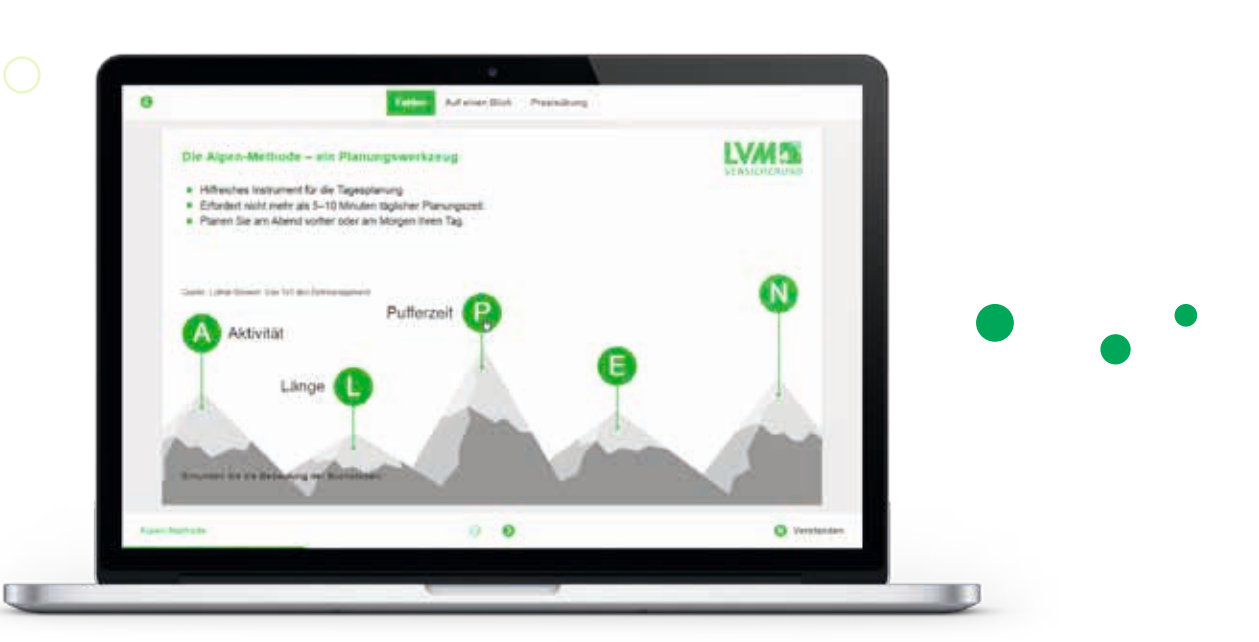

#### Nachhaltigkeit durch Praxisaufgaben

Das Kernstück der Blended-Learning-Maßnahme, die Praxisaufgaben, welche in einem "Kompetenzcheck" gebündelt sind, bilden alle Phasen eines erfolgreichen Selbstmanagementprozesses ab. Begonnen wird mit der Definition von persönlichen Zielen für die 8-wöchige Maßnahme. Dann analysieren die Lerner ihren Arbeitsalltag in Bezug auf Tätig-

#### Fazit

Profitieren auch Sie von unserem neuen Blended-Learning-Standardprodukt zum Thema Selbstmanagement. Es verknüpft in optimaler Weise Präsenztraining und E-Learning. Durch den Einsatz verschiedener Medien und Interaktionen ist es sehr abwechslungsreich und motivierend. Zahlreiche Praxisaufgaben sorgen zudem für ein nachhaltiges Lernen, welches direkt in den Arbeitsalltag integriert wird. Inhaltlich lässt sich die Maßnahme problemlos um unternehmensspezifische Themen erweitern. Ebenso ist sie an das jeweilige Corporate Design anpassbar. Sie kann über das kundeneigene Lern-Management-System oder die inside Learning Cloud realisiert werden. Bei der LVM wurde diese Qualifizierungsmaßnahme bereits mit vier Gruppen erfolgreich durchgeführt. Weitere Durchgänge werden folgen.

*Gerne optimieren wir auch Ihr Selbstmanagement. Sprechen Sie uns an: Tel. 0241-1 82 92-0*

*Daniela Bergsch*

#### Podcast:

Ein Podcast ist ein kurzer Audiobeitrag, der zeit- und ortsunabhängig konsumiert werden kann und sich für das schnelle Lernen zwischendurch oder am Arbeitsplatz eignet. Der Begriff setzt sich aus Pod (play on demand) und cast, der Abkürzung von Broadcast (Rundfunk) zusammen. Podcasts eignen sich, um Themen "anzutriggern", vorzubereiten oder kurz und knackig zusammenzufassen. Podcasts sind unterhaltend und haben – wenn sie wie ein Audiofeature mit Musik, Geräuschen etc. gestaltet sind – sogar Serienpotenzial.

#### Lernerleitfaden:

Der Lernerleitfaden gibt dem Teilnehmer Orientierung während einer Selbstlernphase. Er informiert über die zu erarbeitenden Inhalte und dafür verfügbaren Medien. Methodische und organisatorische Hinweise, z.B. zur Vorgehensweise und zum Zeitbedarf, runden das Informationsangebot für den Lerner ab. Mit konkreten Angaben zu Übungsaufgaben wird der Lerner handlungsorientiert durch seine Selbstlernphase geführt.

#### Kompetenzcheck:

Der Kompetenzcheck beinhaltet eine Aufgabensammlung mit praxisorientierten Aufgaben. Diese bearbeitet der Lerner im Arbeitsalltag und notiert seine Erfahrungen und Erkenntnisse im Kompetenzcheck. Der Kompetenzcheck steht als bearbeitbares PDF-Dokument zur Verfügung.

> keitsanalysen, Zeitdiebe und Störhäufigkeiten. Im Anschluss wird mit der Planung und Prioritätensetzung begonnen. Dabei sollen Planungsprinzipien berücksichtigt und Planungstechniken wie die Alpen-Methode genutzt werden. Bei der Realisation ihres Plans gehen die Lerner ihre Zeitdiebe an, ermitteln ihre Leistungskurve und beschäftigen sich mit ihrer persönlichen Schreibtischorganisation. Abschließend legen sie für sich selber Kontrollmechanismen für ihr Planungsvorgehen fest. Neben der Durchführung der Aufgaben reflektieren die Lerner wöchentlich ihr Vorgehen und die bis dahin erreichten Lernerfolge.

> Abgerundet wird die Maßnahme durch 2 Follow-up-Webinare ca. 3 Monate nach dem Abschlussworkshop und 1 Jahr nach dem Kick-off-Workshop. Im Abschlussworkshop haben sich die Teilnehmer weitere Ziele für die nächsten 3 Monate gesetzt, welche im ersten Follow up besprochen und um einen inhaltlichen Rückblick ergänzt werden. Das zweite Follow up dient dann dem Jahresrückblick.

#### Interaktive Lernkarten:

Die interaktive Lernkarte eignet sich optimal für das schnelle und situative Lernen am Arbeitsplatz. Gelernt wird in kleinen, kompakten Lerneinheiten von 3 bis maximal 10 Minuten Länge. Kurze prägnante Texte kombiniert mit Grafiken, Fotos, Animationen und Videos sorgen dabei für ein kurzweiliges abwechslungsreiches Lernerlebnis. Durch das Bearbeiten verschiedener Aufgabentypen kann der eigene Lernerfolg eingeschätzt werden.

*"Die Teilnehmer haben sich auf den Weg gemacht, gewohnte Denk- und Handlungsmuster zu verlassen und haben durch den Ausbau ihrer Selbstmanagementkompetenz neue Perspektiven für sich entdeckt. Die Möglichkeit, mit Begleitung, über einen längeren Zeitraum am Thema zu bleiben, ist maßgeblich für den Erfolg dieser Maßnahme und der nachhaltigen Veränderung im Verhalten."*

*Monika Homann Personal- und Führungskräfteentwicklung LVM Versicherung*

Die inside Unternehmensgruppe hat 2017 zwei neue Geschäftsführer berufen: Daniela Bergsch (44) und Marcel Lennartz (37), beide sind seit vielen Jahren für inside tätig.

Daniela Bergsch ist neue Geschäftsführerin für die Bereiche Personal und Operatives Geschäft des inside Verlags für neue Medien GmbH, Marcel Lennartz verantwortet dieselben Bereiche in der inside Gesellschaft für Lern- & Informationssysteme mbh. Die bisherigen geschäftsführenden Gesellschafter Dr. Patrick Blum und Marcel Dübner bleiben Geschäftsführer in beiden Gesellschaften.

Die Pädagogin und Trainerin Daniela Bergsch startete ihre berufliche Karriere nach einem Studium der Diplom-Pädagogik als Trainerin und Projektmanagerin, bevor sie 2001 zur inside Unternehmensgruppe wechselte. Daniela Bergsch verfügt über exzellentes methodisch-didaktisches Know-how. Sie war in den vergangenen Jahren als Senior Konzepterin maßgeblich an der Erstellung komplexer Konzepte für Präsenztrainings und Blended-Learning-Maßnahmen sowie elektronischer Lernmedien beteiligt und besitzt umfassende Fachkenntnisse in diesen Bereichen. Darüber hinaus ist sie Spezialistin für die Umsetzung von Gamification- und Micro-Learning-Angeboten. Sie vertritt inside seit Jahren auf verschiedenen Fachtagungen und Konferenzen und beobachtet die neuesten Trends und Entwicklungen in der betrieblichen Weiterbildung. In ihrer neuen Funktion als Geschäftsführerin des inside Verlags für neue Medien gehören die Redaktion und die Abteilung für elektronische Medien zu ihrem Verantwortungsbereich.

Auch Marcel Lennartz ist seit 2001 für die inside Unternehmensgruppe in verschiedenen Aufgabenbereichen tätig. Der studierte Betriebswirt und Wirtschaftsinformatiker besitzt langjährige Erfahrung als IT-Projektleiter in unterschiedlichen Branchen und verantwortete in den letzten Jahren maßgeblich die Konzeption, Umsetzung und den Betrieb von Serverlandschaften in diversen Projekten. Er verfügt über umfassendes Know-how im Bereich System- und Netzwerkadministration und leitete seit 2006 die Abteilung System-/Netzwerkadministration bei inside, welche für den Betrieb der eigenen IT-Infrastruktur und auch der bereitgestellten Kundeninfrastrukturen verantwortlich ist. Ab 2013 übernahm er zusätzlich den Aufbau des inside Service Desks, der die Kunden bei der Nutzung der Produkte und Dienstleistungen unterstützt. In seiner neuen Funktion als Geschäftsführer der inside Gesellschaft für Lern- & Informationssysteme mbH gehören neben der Abteilung System-/Netzwerkadministration und dem Service Desk auch die Abteilungen Softwareentwicklung und Produktmanagement zu seinem Verantwortungsbereich.

*"Wir sind sehr froh, dass wir Daniela Bergsch und Marcel Lennartz in die Geschäftsführung berufen haben. Aufgrund ihres hohen Engagements und ihrer Expertise sind sie in ihrer neuen Position eine Bereicherung für inside und eine große Unterstützung für uns"*, sind sich inside Geschäftsführer Dr. Patrick Blum und Marcel Dübner einig.

*Daniela Bergsch und Marcel Lennartz sind seit vielen Jahren* 

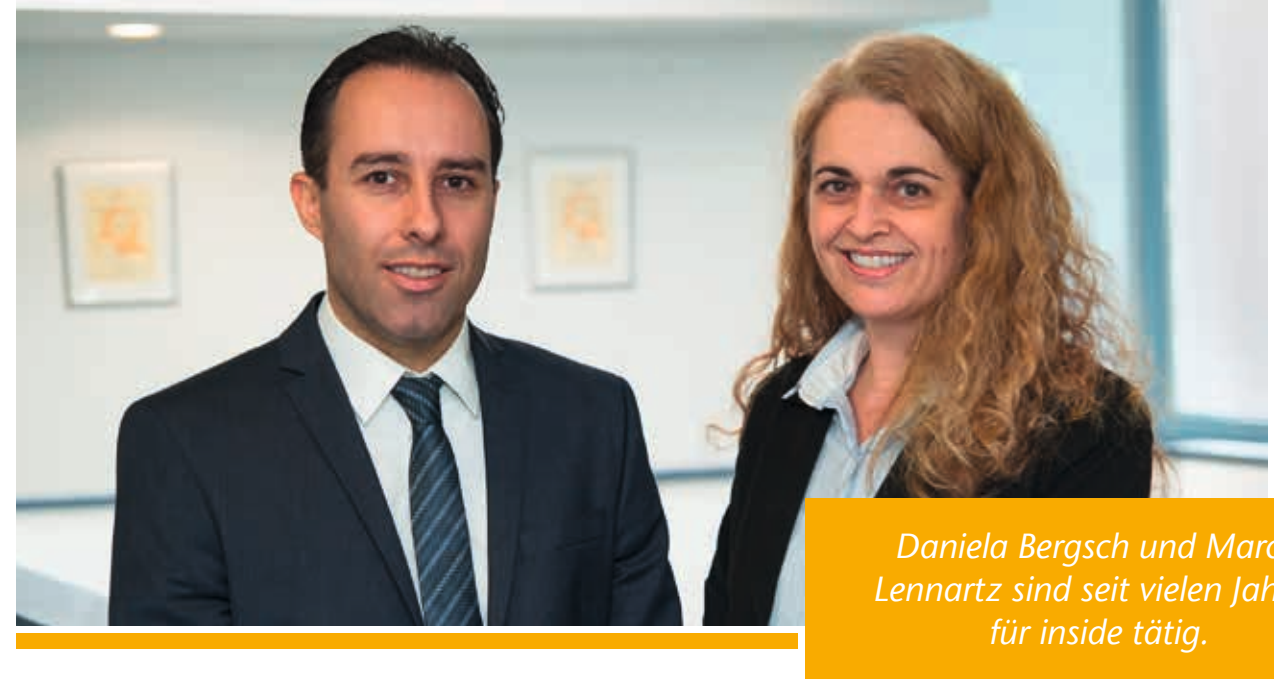

## Daniela Bergsch und Marcel Lennartz sind neue inside Geschäftsführer

"Wissen erLEBEN" – so lautet das Motto der Allianz Lebensversicherungs-AG für die neue Form des Lernens und Nachschlagens, die das Unternehmen gemeinsam mit der inside Unternehmensgruppe realisiert hat. Es richtet sich an mehrere tausend Allianz Mitarbeiter im Innen- und Außendienst, Vertriebspartner und Banken und bietet ihnen die Möglichkeit, Fachwissen, das für die erfolgreiche bedarfsorientierte Beratung von Kunden benötigt wird, selbstständig, effizient und nachhaltig zu erschließen.

# Lenten in "Wissen erLEBEN"<br>
Centrebischer Zwei unterschied-<br>
erle Strukturen auf das Wissen<br>
erle Strukturen auf das Wissen<br>
The Strukturen auf das Wissen<br>
axis terbes den "Worsongeorientier-<br>
axis terbes den Wissen und de

# "Wissen erLEBEN"

#### Die neue Form des Lernens bei der Allianz Lebensversicherungs-AG

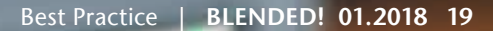

#### Die Herausforderung

Umgesetzt wurde "Wissen erLEBEN" – die neue Form des Lernens und Nachschlagens bei der Allianz Lebensversicherungs-AG, ein Qualifizierungsangebot, bei dem der Lerner und sein persönlicher Lernbedarf

Zentrales Ziel der Allianz, das mit der Entwicklung der neuen Lernform erreicht werden sollte, war die Verringerung der Time-to-Competence und die weitere Individualisierung des bedarfsorientierten Zugriffs auf vorhandenes Fachwissen für eine relativ heterogene und große Zielgruppe. Konkret sollte zusätzlich zu einer fachlichen Struktur auch eine vertriebsorientierte Strukturierung und eine an Qualifizierungslevel angepasste Aufbereitung der Inhalte umgesetzt werden. Auch die Bereitstellung auf mobilen Endgeräten, wie Tablets und Smartphones, war ein wichtiges Projektziel. Besonderes Augenmerk wurde außerdem darauf gelegt, dass die Pflege der rund 50.000 DIN-A4-Seiten Wissen, würde man alles ausdrucken, sehr effizient von möglichst wenigen Redakteuren durchgeführt werden kann.

im Mittelpunkt steht. "Unser zentrales Anliegen war es, einerseits ein ganzheitliches Bildungsangebot zu bieten und andererseits die individuellen Bedarfe unserer internen Kunden in der Organisation zu befriedigen und beides immer aktuell, bedarfsgerecht, für alle Plattformen, Browser und Endgeräte und natürlich effizient und möglichst kostengünstig – das haben wir mit , Wissen erLEBEN' und der Hilfe von inside geschafft", erklärt Joachim Behringer, Referatsleiter Aus- und Weiterbildung der Allianz Lebensversicherungs-AG.

So wird den Lernern in "Wissen erLEBEN" bspw. ermöglicht, über zwei unterschiedliche an der vertrieblichen und fachlichen Praxis orientierte Strukturen auf das Wissen zuzugreifen: Über den "vorsorgeorientierten" Zugang nähern sie sich aus der vertrieblichen Praxis heraus dem Wissen und können sich über diesen Zugriffsweg ausführlich über die verschiedenen Allianz Vorsorgeprodukte informieren. Beim "themenorientierten" Zugang ist das Wissen nach Fachthemen organisiert.

#### Die Lösung

Auch die Intention des Lerners wird bei "Wissen erLEBEN" umfassend berücksichtigt. Möchte er etwas neu lernen oder etwas dazulernen, etwas bereits Erlerntes einüben, seinen Wissensstand einschätzen und überprüfen oder möchte er etwas nachschlagen bzw. etwas in der Praxis nutzen oder einsetzen? Entsprechend seiner jeweiligen Nutzungsintention stehen unterschiedliche Medien zur Verfügung.

#### Bedarfsgerechte Wissensvermittlung

Ebenso wird das Wissen kategorisiert nach Kenntnisständen bereitgestellt. Auch dies macht das Lernen bzw. das Nachschlagen effektiver und sorgt für eine bedarfsgerechte Bereitstellung des Wissens. Dabei wird zwischen drei unterschiedlichen "Qualifizierungslevel" – Basis, Aufbau und Detail – unterschieden. Diese richten sich entsprechend an Lerner mit Basiswissen, Fortgeschrittenenwissen sowie Lerner, die über Expertenwissen verfügen. Für jeden dieser Qualifizierungslevel stehen entsprechend ihrer fachlichen und didaktischen Eignung verschiedene Medien zur Verfügung. Diese unterscheiden sich vom Umfang und Detailierungsgrad. So enthalten Dokumente mit Basiswissen grundlegende Inhalte und Dokumente für das Level Detailwissen alle Inhalte aus dem Level Basis, Aufbau und Detail. Innerhalb der Dokumente Zusätzlich zu den "geführten" Zugriffsmöglichkeiten stehen den Lernern eine übergeordnete Suchfunktion, eine Medienhistorie und eine Aktualisierungsinfo zur Verfügung, die ihnen insbesondere im Kontext der Arbeit (Performance Support) einen schnellen und direkten Zugriff auf das benötigte Wissen ermöglichen.

"Wissen erLEBEN" basiert auf dem Micro-Learning-Ansatz und besteht größtenteils aus kleinen Lerneinheiten, die im Arbeitskontext einzeln oder in Kombination mit anderen bearbeitet werden können (Workplace Learning). Trotz der großen Wissensmengen und unterschiedlichsten Zielgruppen (Spezialisten, Außendienstmitarbeiter, Innendienstmitarbeiter etc.) wird das Wissen individuell dem jeweiligen Lerner und seinem persönlichen Bedarf entsprechend vermittelt.

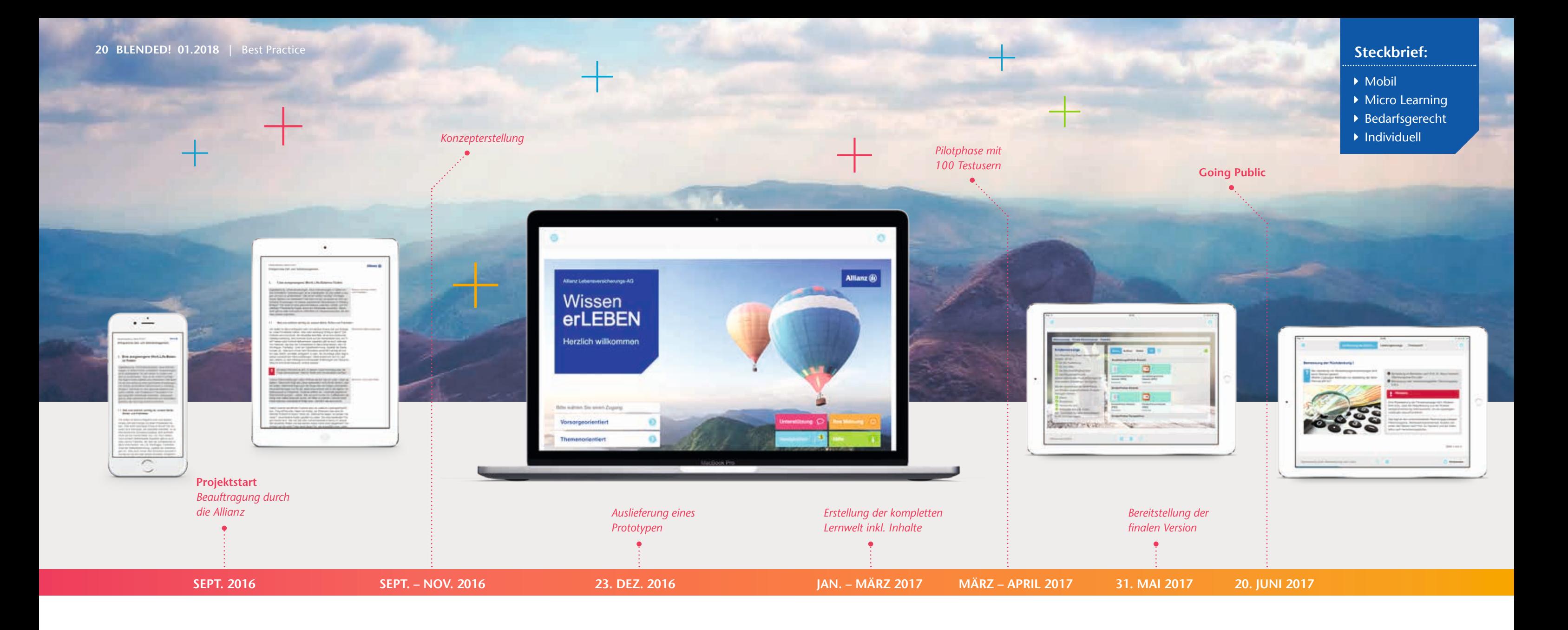

sind die Textbereiche zudem farblich gekennzeichnet, sodass der Lerner auf den ersten Blick erkennt, dass ein Abschnitt bspw. Detailwissen enthält.

Um die Aktualisierung von "Wissen erLEBEN" möglichst effizient zu gestalten, wurde der sogenannte Single-Sourceof-Truth-Ansatz umgesetzt, d.h. die effiziente Pflege von Lern- und Wissenseinheiten, Zahlen, Daten und Fakten an nur einer Stelle.

Der bereitgestellte Medienmix richtet sich neben dem Qualifizierungslevel auch nach dem jeweils verwendeten Endgerät. Nutzt der Lerner ein Smartphone für "Wissen erLEBEN", werden ihm nur smartphonetaugliche Medien, bspw. zum Nachschlagen, angeboten.

#### Die Basis: der eAuthor 4.0

Die Erstellung aller Medien erfolgte mit dem universellen Online-Autorensystem eAuthor 4.0 von inside, das als einziges Autorensystem weltweit die Umsetzung und Aktualisierung von Lernmedien auf Basis von Wissensmanagement ermöglicht. Bereitgestellt wird "Wissen erLEBEN" über die hoch skalierbare inside Learning Cloud. Die Learning Cloud ist ein modernes Lernportal (Lern-Management-System) und basiert auf der gleichen Technologie wie sie z.B. der Medienanbieter Netflix verwendet. In der Learning Cloud werden die Medien jedoch nicht nur individuell bereitgestellt, sondern auch das Lernverhalten aufgezeichnet und ausgewertet.

Auch das Lernportal wurde mit dem eAuthor 4.0 realisiert. Dazu steht im Autorensystem der Medientyp Lernwelt zur Verfügung. Mit dessen Hilfe konnten im Gegensatz zu einem herkömmlichen Lern-Management-System, das in der Regel auf

*Insgesamt betrug die Projektzeit vom Start bis zum Going-Public nur 9 Monate, inklusive einer 6-wöchigen Pilotphase! Das Projekt ist damit jedoch nicht abgeschlossen, sondern wird permanent weiterentwickelt und um verschiedenste Inhalte erweitert.*

klassischen Strukturen wie Kursen basiert, die Benutzeroberfläche und alle Zugriffsstrukturen individuell nach den Bedarfen und Prozessen der Allianz Lebensversicherungs-AG und ihrer Lerner frei gestaltet werden. Zusätzlich stellt die Lernwelt umfangreiche Services wie Suche, Favoriten, Medienhistorie und Aktualisierungshistorie bereit.

*Sabine Hoppe*

**Unsere Aufgabe: die Produktion eines Intro-Films für eine Kundenveranstaltung der AOK-Systems.**

*Das Thema: eine Expedition durch den Dschungel der gesetzlichen Krankenversicherung (GKV). Die AOK Systems – Marktführer bei der Softwareentwicklung für Krankenkassen – will sich als souveräner Partner inszenieren, dem die Kunden vertrauensvoll durch den Dschungel der GKV folgen können. Gemeinsam mit der Werbeagentur Artenreich aus Köln hat die inside Gesellschaft für TV-, Audiound Videoproduktion mbH (TAV) den Auftrag zur Umsetzung erhalten und ist losgezogen …* 

**Die erste große Frage, die sich stellt:** Wie realisiert man einen "Dschungel" in Deutschland? Der Herbst steht vor der Tür und der Winter lässt nicht lange auf sich warten. Auch unsere Flora und Fauna passen nicht ganz … Also, wie kann ein Film entstehen, der die Zuschauer glaubwürdig in den Dschungel entführt?

**Die naheliegendste Idee:** Ab in den Zoo. Hier haben wir Tiere, Pflanzen und in den Tropenhäusern eine "nah" am Original liegende Umgebung. So einfach ist es am Ende des Tages dann aber doch nicht. Schien die Idee zu Anfang noch gut, folgt die Ernüchterung beim Besuch von Zoos in den Niederlanden und Deutschland. Teure Drehgenehmigungen, keine authentischen Kulissen, zu viele Besucher und die Interaktion zwischen unserem Schauspieler – der den Expeditionsleiter gibt – und der Umgebung ist nicht möglich, ohne dass sich hier und da Rohre, Geländer oder Lampen ins Bild stehlen.

Greif die Liane Jane

# Aiaiaaaaaii<br>aaaiiiiaaa

**Die Zeit wird knapp und wir entscheiden uns, den Dschungel vor Ort zu nutzen:** die Eifel. In der Kombination mit Filmmaterial (Footage) von Tieren, selbstgedrehtem Material und den Möglichkeiten des Compositings, bei dem voneinander getrennt aufgenommene oder erstellte Elemente zu einem Bild zusammengeführt werden, wollen wir Bilder schaffen, die uns in die gewünschte Welt eintauchen lassen. Kann das klappen?

Der Drehtermin steht, die Sonne scheint über der Eifel, der Schauspieler trägt Khaki und unsere Taschen sind voll mit Dschungelpflanzen für Vorder- und Hintergrundbewuchs. Mit analogem Kompass und digitalem GPS-Gerät führt uns der Weg durch den Eifeler "Dschungel". Geeignete Plätze sind schnell gefunden und mit unseren Pflanzen präpariert. Kurze Testschüsse, Einweisung des Schauspielers, bitte Ruhe und Action. Der Weg führt uns langsam durch den Wald von Einstellung zu Einstellung. Ein kurzer angespannter Moment entsteht, als uns der Förster begegnet und die Pflanzenrequisiten mit bösem Blicke begutachtet.

Alle Einstellungen sind abgedreht, Stockfootage ist eingekauft, das Compositing läuft parallel und der Sprechertext steht. Nun beginnt der Aufbau des Gerüsts im Schnittsystem von AVID, dem Media Composer, um schon einmal einen Überblick zu bekommen, die Einstellungen richtig zu wählen und auf den Punkt mit dem Sprechertext zu verbinden. Wir müssen einen durchgängigen, glaubwürdigen Ablauf gestalten, ohne Stolpersteine für die Zuschauer. Wir müssen überzeugen!

Parallel zum Schnitt bearbeiten wir das Stockfootage, korrigieren Farben, ergänzen Blätter, Äste und Tiere, lassen Begriffe organisch in den Hautoberflächen von Tieren und den Rinden der Bäume erscheinen – Begriffe, die aus dem Produktspektrum der AOK Systems stammen – und wir bauen ein virtuelles Camp für unseren Expeditionsleiter.

Dschungelsounds, schreiende Lemuren, kreischende Vögel sorgen für authentische Akustik, die Trommeln der Dschungelbewohner treiben den Rhythmus voran …

**Und tatsächlich:** Wir haben es geschafft. Kein Zweifel, der Mann auf dem Bildschirm bewegt sich durch einen echten Dschungel, ein überzeugendes Habitat! Film ist Illusion.

… was die Eifel so hergibt!

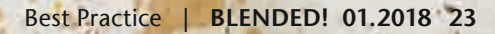

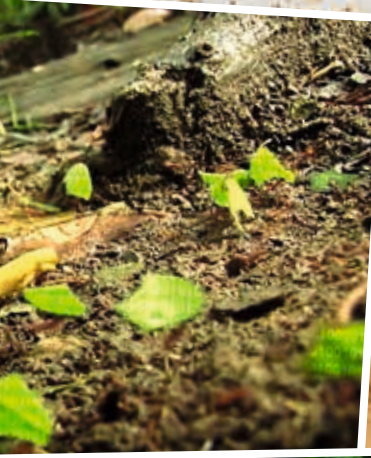

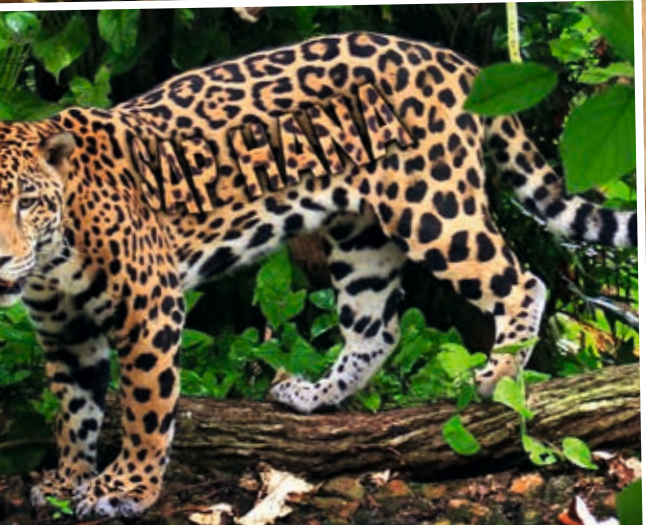

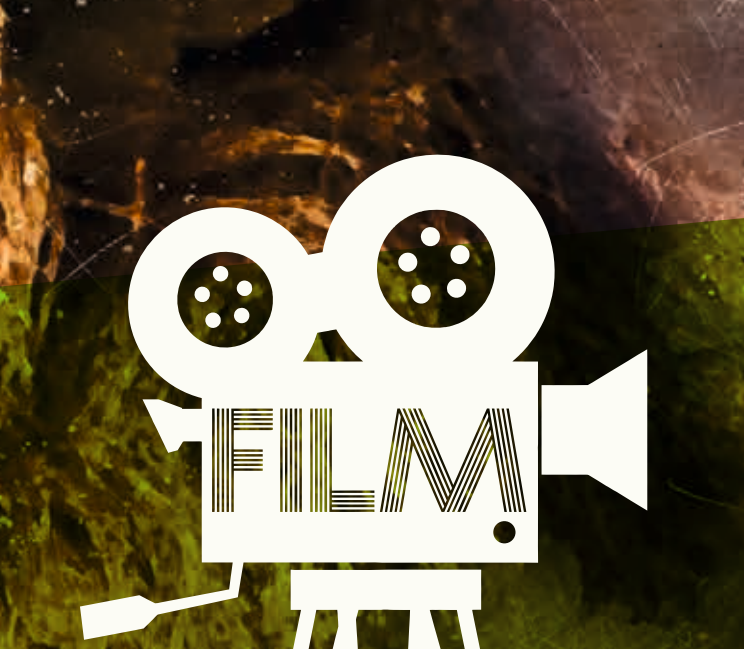

#### Folgendes Modell hat sich in der Trainingspraxis bewährt:

#### Worum geht es?

Bei der kollegialen Beratung suchen die Teilnehmer gemeinsam nach der Lösung für eine konkrete berufliche Fragestellung, den "Fall". Der Fallgeber schildert den Fall und lässt sich von seinen "Kollegen" beraten. Somit erhält er eine Vielzahl von möglichen Lösungsideen. Ihren Ursprung hat die Methode im Feld der helfenden Berufe, wie der Medizin, der Psychologie oder der Sozialarbeit.

#### Wie wird eine kollegiale Beratung durchgeführt

Eine kollegiale Beratung unterliegt einem strukturierten Gesprächsablauf, der sich über mehrere Phasen erstreckt. Hierbei stehen in der Literatur verschiedene Phasenmodelle

*Wenn Teilnehmer einer Schulungsmaßnahme Problemstellungen aus dem Berufsalltag im Seminar bearbeiten sollen, ist die kollegiale Beratung genau die richtige Methode. Denn hierbei können sie vom Erfahrungsschatz ihres Gegenübers profitieren und sich einer konkreten Fragestellung im Detail widmen.* 

> zur Verfügung. Für die Trainingssituation sollte ein möglichst einfaches Phasenmodell ausgewählt werden, um die Teilnehmer nicht zu überfordern.

> Bevor in die kollegiale Beratung eingestiegen wird, wird die Gesamttrainingsgruppe in Kleingruppen von jeweils max. 8 Teilnehmern (ideal sind 6) unterteilt. In jeder Gruppe wird eine Person zum Moderator bestimmt und die Moderatorenrolle erläutert. Es ist sicherlich sinnvoll, eine erste Beratung im Plenum vorzunehmen, in welcher der Trainer die Moderatorenrolle übernimmt. Dabei sollte er vor allem darauf achten, dass sowohl die Zeit als auch die Beratungsphasen (siehe Abb. Seite 25) eingehalten werden. Weitere Rollen in der kollegialen Beratung sind der Fallgeber – also derjenige, der den eigenen praktischen Fall einbringt – und die Berater, welche den Fallgeber zu seinem Fall beraten.

# Kollegiale Beratung –

Wenn Trainingsteilnehmer zu Beratern werden

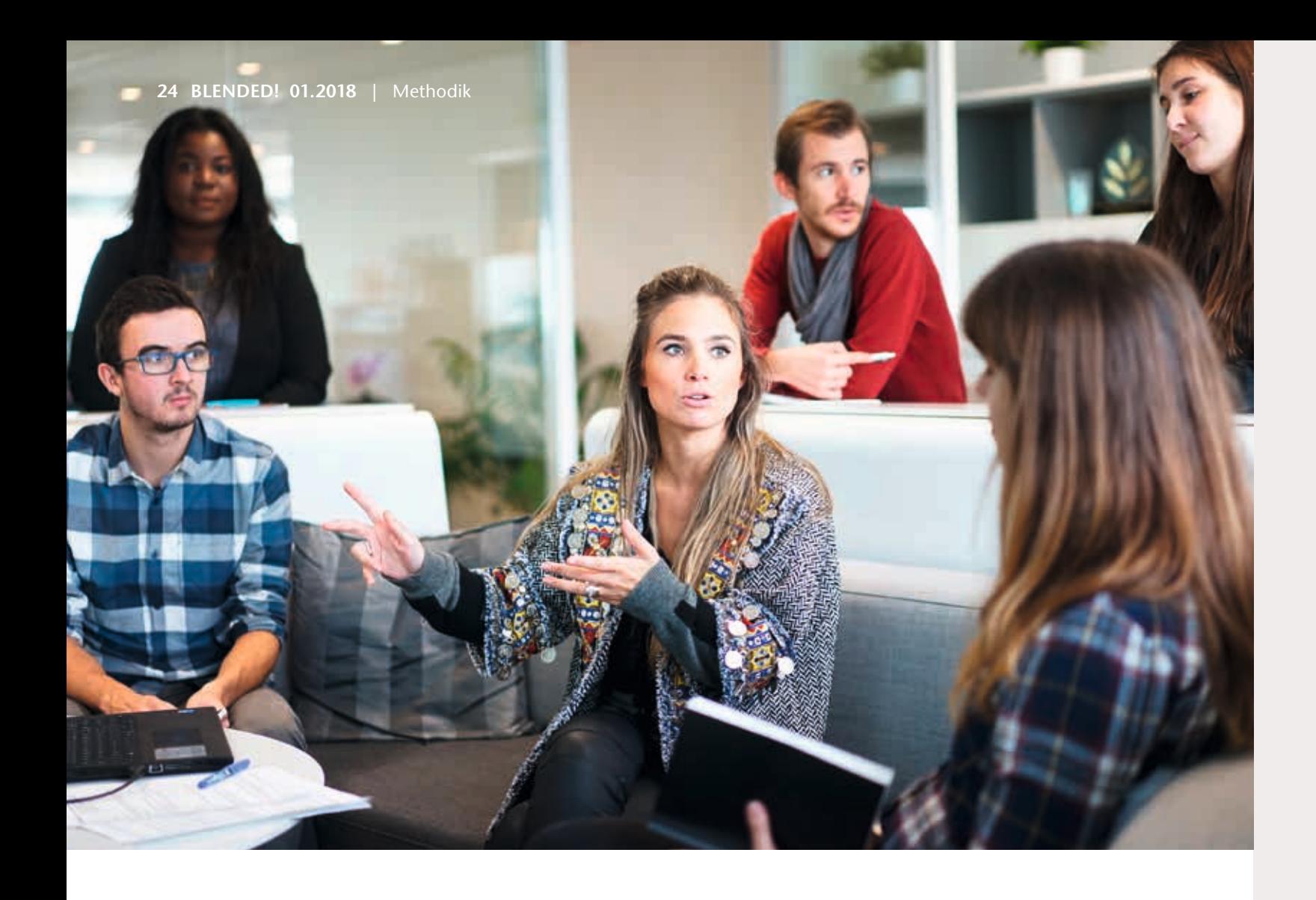

Eventuell kann sich an die 4. Phase noch eine Reflexion des Gesamtberatungsprozesses anschließen, in welcher der gemeinsame Beratungsprozess reflektiert wird, ohne noch einmal inhaltlich auf die Thematik einzugehen.

In manchen Phasenmodellen der kollegialen Beratung wird die Phase 3 in 2 Phasen unterteilt: Teil 1: Vertiefung, die dazu dient, die Ursachen für das Problem herauszufinden und Teil 2: Lösungsfindung, in welcher die Lösungsideen entwickelt werden.

#### Wann bietet sich die kollegiale Beratung an?

Der Einsatz der kollegialen Beratung ist immer dann sinnvoll, wenn ein praktisches Problem aus verschiedenen Blickwinkeln betrachtet werden soll und es dem Fallgeber wichtig ist, neue Perspektiven für seine Fragestellungen zu erhalten und/oder seine bisherigen Lösungen zu überprüfen. Voraussetzung ist das nötige Wissen und ausreichend Erfahrung zur Lösung des Problems bei den Beteiligten. Durch die kollegiale Beratung können die Teilnehmer des Trainings direkt ihr erworbenes Wissen zu Themen wie Konfliktlösung, Kommunikation, Führung von Mitarbeitern, Kundengespräche etc. in einem praktischen Fall anwenden.

**Beschreibung des Problems** In dieser Phase schildert der Fallgeber seinen Beratungsfall und beschreibt sein Anliegen. Er stellt auch eventuelle bisherige Lösungsversuche dar. Die anderen Teilnehmer (Berater) hören zu und machen sich Notizen. Diese Phase dauert 5-10 Minuten.

#### **Feedback an Berater**

Der Fallgeber gibt den Beratern ein Feedback, was die Lösungsvorschläge angeht und was er umsetzen oder prüfen möchte. Die Berater hören zu. Diese Phase dauert 5-10 Minuten.

#### **Lösungsempfehlungen für den Fall durch die Berater**

In dieser Phase berät die Beratergruppe den Fall, sie schildert spontane Emotionen, führt evtl. bisher gefundene Lösungen fort, schildert ihre Hypothesen zum Fall und den Ursachen des Problems und gibt ihre Handlungsempfehlungen ab. Hierbei geht es darum, möglichst viele Lösungsideen zu erzeugen. Ziel ist dagegen nicht der Konsens in der Gruppe zu einer Idee. Der Fallgeber hört zu und macht sich Notizen. Diese Phase dauert 20-30 Minuten.

#### **Feedback an Berater**

Der Fallgeber gibt den Beratern ein Feedback, was die Lösungsvorschläge angeht und was er umsetzen oder prüfen möchte. Die Berater hören zu. Diese Phase dauert 5-10 Minuten.

*Phase 1 Phase 2*

*Phase 3 Phase 4*

Damit ist diese Methode für Trainings wie Konfliktmanagement, Persönlichkeitsentwicklung, Führungskräfteentwicklung, Verkaufstraining oder Projektmanagement gut geeignet. Grundsätzlich lässt sich mit dieser Methode natürlich auch das unterstützende Beraten von Kollegen trainieren, falls die Zielgruppe in diesem Bereich tätig werden soll.

#### Worauf sollte man achten?

Dem Moderator kommt im Rahmen der kollegialen Beratung eine wichtige Rolle zu. Er sorgt für die Einhaltung der Spielregeln und den geregelten Ablauf. Hier sind vom Moderator Erfahrung und Fingerspitzengefühl gefragt. So sollte er z.B. intervenieren, wenn bereits in der Phase 2 – der Rückfragenphase – die Berater mit der Beratung beginnen oder wenn z.B. in Phase 1 der Fallgeber unterbrochen wird und Rückfragen durch die Berater gestellt werden.

Auch die Einhaltung der vorgegebenen Zeiten sollte vom Moderator kontrolliert werden. So sind z.B. die 5-10 Minuten für die Phase 1 – Falleinbringung ganz bewusst kurzgehalten, um eine Konzentration auf das Wesentliche zu erzielen.

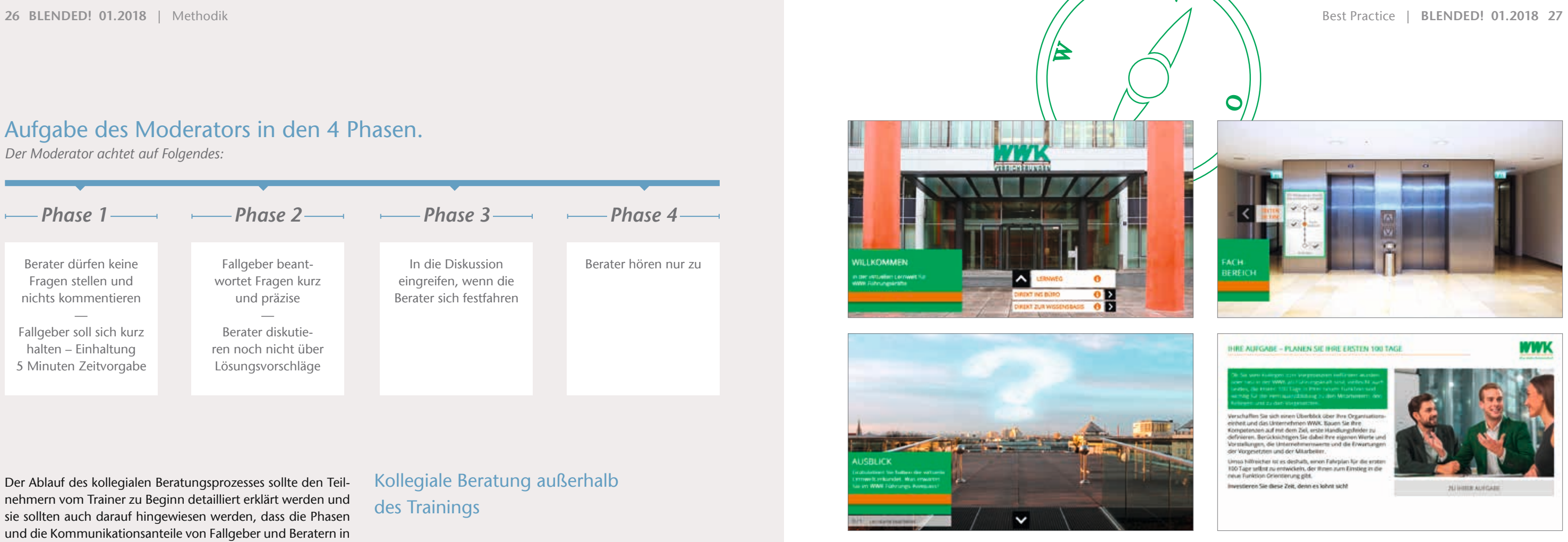

 $\boldsymbol{N}$ 

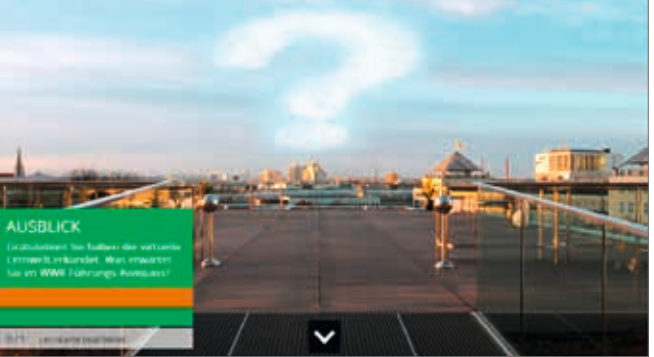

Der Ablauf des kollegialen Beratungsprozesses sollte den Teilnehmern vom Trainer zu Beginn detailliert erklärt werden und sie sollten auch darauf hingewiesen werden, dass die Phasen und die Kommunikationsanteile von Fallgeber und Beratern in den jeweiligen Phasen eingehalten werden sollten. Der Ablauf und die für die jeweilige Phase veranschlagte Zeit sollte für die Teilnehmer visualisiert werden.

Eine grundlegende Voraussetzung für das Funktionieren dieser Methode ist ein Vertrauen innerhalb der Gruppe. Der Fallgeber sollte offen und vollständig seinen Fall schildern und auch für ihn vielleicht unangenehme Aspekte thematisieren. Die Berater sollten respektvoll mit den erhaltenen Informationen umgehen und dem Fallgeber Vertraulichkeit zusichern. Damit ist diese Methode erst in einem fortgeschritteneren Trainingsstadium oder bei einer Gruppe, die sich schon gut kennt, einsetzbar.

#### Wie funktioniert die kollegiale Beratung in der virtuellen Welt?

In einer virtuellen kollegialen Beratung wird z.B. in einem Forum an einem bestimmten Fall gearbeitet. Alternativ können auch soziale Intranetlösungen für diese Methode genutzt werden. In einer festgelegten Reihenfolge stellen die Teilnehmer nacheinander die Fälle in das Forum ein. Diese werden von den anderen in einem vorher festgelegten Zeitraum mit Kommentaren versehen. So entsteht eine Diskussion zum Fall. Auch hier ist ein Moderator der Diskussion sinnvoll.

Natürlich ist diese Variante deutlich reduzierter als das Verfahren im Präsenzseminar, kann jedoch auch für das Finden einer Vielzahl von Lösungsmöglichkeiten genutzt werden.

#### Kollegiale Beratung außerhalb des Trainings

Natürlich lässt sich die kollegiale Beratung auch direkt im Arbeitsalltag einsetzen. Wichtig ist auch hier, dass der Kommunikationsablauf des Beratungsprozesses eingehalten wird und sich alle an die Spielregeln halten. Eine Gruppe von maximal 8 Personen hat sich für eine solche Beratung als praktikabel erwiesen. In jedem Fall benötigt man auch hier einen Moderator des Prozesses.

#### Was erwartet Sie in der nächsten Blended?

In Ihren Trainings sollen das gemeinsame Erarbeiten und der Austausch der Teilnehmer nicht zu kurz kommen? Dann lesen Sie in der nächsten Blended unseren Beitrag zum Thema "Kreative Gruppenmethoden".

*Daniela Bergsch*

#### **Quellennachweis:**

[1] Häfele, M.; Maier-Häfele, K.: 101 e-Learning Seminarmethoden. Methoden und Strategien für die Online- und Blended-Learning-Seminarpraxis. 3. überarbeitete Auflage. ManagerSeminar Verlags GmbH, Bonn 2008

[2] Kießling-Sonntag, J.: Handbuch Trainings- und Seminarpraxis. 1. Auflage. Cornelsen Verlag, Berlin 2003

Konkret umgesetzt wurde die "virtuelle Lernwelt für Führungskräfte", die den Start des neuen Qualifizierungsprogramms, des sog. WWK Führungs-Kompass, bildet. Sie wurde mit dem inside

[3] Baumann, M.; Gordalla, Ch.: Gruppenarbeit. Methoden-Techniken-Anwendungen. UVK Verlagsgesellschaft, Konstanz und München 2014

[4] Spiegel: Beraten können wir uns selbst http://www.spiegel.de/ karriere/berufsleben/kollegiale-beratung-im-team-probleme-loesena-900639.html. Abruf: 28.09.2017

#### Aufgabe des Moderators in den 4 Phasen.

*Der Moderator achtet auf Folgendes:*

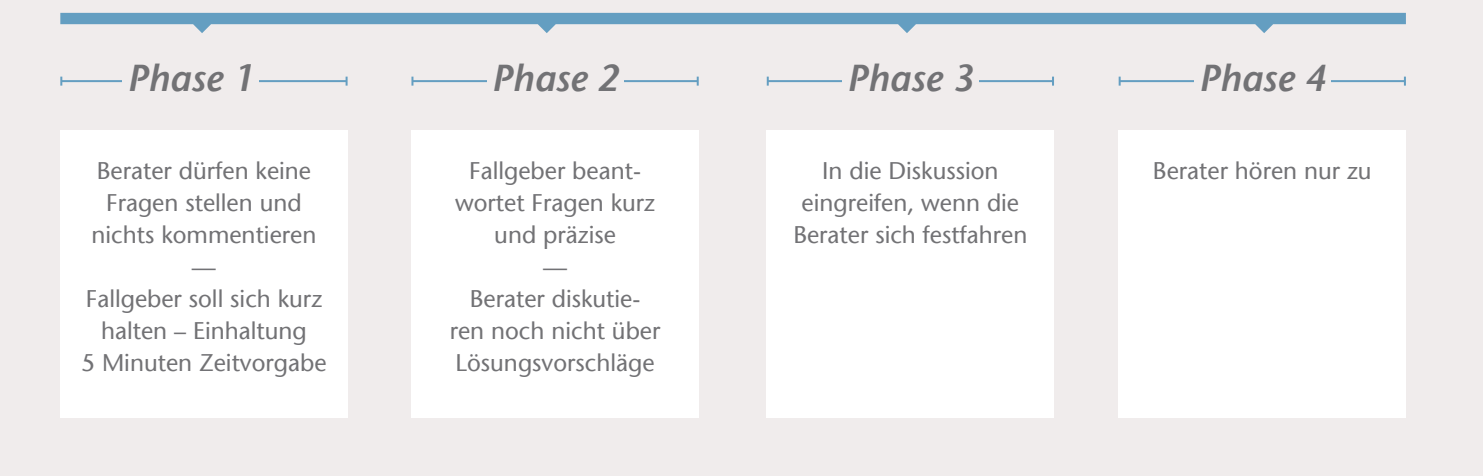

nanten Texten in Kombination mit Grafiken, Bildern, Animationen und Videos und sorgen für ein motivierendes abwechslungsreiches Lernerlebnis.

> Dabei hat der Mitarbeiter die Möglichkeit, die gesamte Lernwelt durchzuarbeiten oder sich die für ihn relevanten Inhalte auszuwählen. Hat er die Lernwelt bereits einmal komplett bearbeitet, kann er zudem direkt in die Wissensbasis springen. Diese besteht aus einer Kartensammlung aller vorhandenen Lernkarten. Er hat damit die Möglichkeit, gezielt Infos nachzuschlagen, zu wiederholen oder speziell nach einem Thema mit einem Suchbegriff zu suchen.

Weiteres Highlight: Während des Qualifizierungsprogramms wird den Teilnehmern sukzessive erweitertes Lernmaterial aus den Präsenzveranstaltungen als PDFs in der Lernwelt zur Verfügung gestellt (erarbeitete Dokumente, Präsentationen, Teilnehmerunterlagen etc.). Die Teilnehmer haben somit alle Unterlagen zentral an einem Ort immer abrufbar.

 *"Die virtuelle Lernwelt für Führungskräfte ist eine kurzweilige authentische E-Learning-Maßnahme, die die Präsenzveranstaltungen optimal ergänzt und neue Führungskräfte zeitnah, flexibel und ortsunabhängig mit allen wichtigen Informationen versorgt", erklärt Melanie Kucharik, Referentin Aus- und Weiterbildung in der Personalentwicklung der WWK Versicherungen.*

#### **WWK FÜHRUNGS-KOMPASS**

Um neuen Führungskräften einen optimalen Start in ihre neue Rolle zu ermöglichen, haben die WWK Versicherungen ihr Qualifizierungsprogramm für Führungskräfte neu ausgerichtet. Neben Präsenztraining wird jetzt zusätzlich im Sinne des

Blended-Learning-Ansatzes eine E-Learning-Maßnahme angeboten, mit der den neuen Führungskräften zeitnah, flexibel und ortsunabhängig die wichtigsten Informationen zu Beginn ihrer Tätigkeit vermittelt werden.

Autorensystem eAuthor 4.0 erstellt. Über die Lernwelt, können die Führungskräfte auf ihre Lernmedien zugreifen – per PC und mobilem Endgerät (Tablet), orts- und zeitunabhängig. Durch die Einbindung großformatiger Fotos – bspw. vom Firmengebäude und den WWK Räumlichkeiten – wirkt die Lernwelt sehr authentisch. Die Wissensvermittlung erfolgt über interaktive Lernkarten. Diese bestehen aus kurzen präg-

# inside realisiert virtuelle Lernwelt für WWK Führungskräfte

# Happy Learning bei BURGERISTA

*In der Ausgabe 1/2016 der BLENDED! haben Sie erfahren, wie unser "Vor-Ort-Einsatz" in einem BURGERISTA Store in Mönchengladbach dabei geholfen hat, die Lernmedien für unseren Kunden möglichst praxisorientiert zu gestalten. In dieser Ausgabe informieren wir Sie, wie Blended Learning bei BURGERISTA eingeführt wurde, wie das Crew-Level-Konzept der Stores in der Lernwelt umgesetzt wurde und wie die Lernmedien im Detail ausgestaltet sind.*

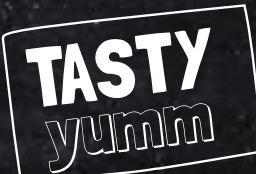

vegetables

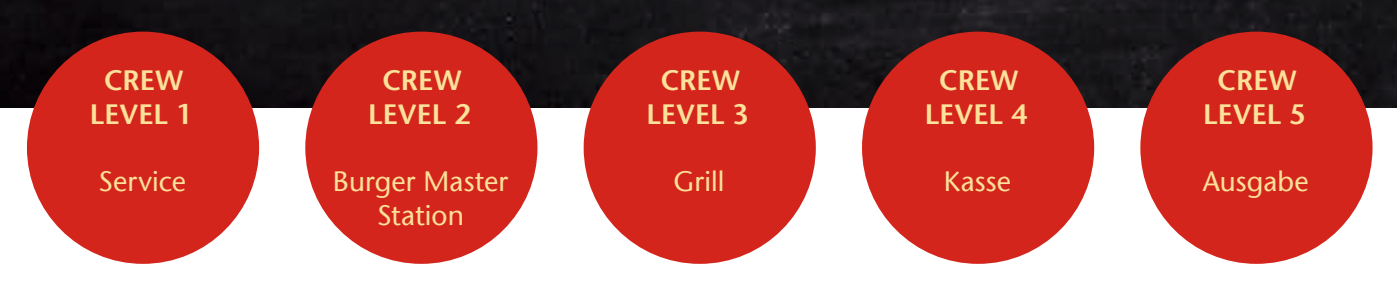

#### Alle Crew Level im Überblick

Sobald die Mitarbeiter für den Start in die virtuelle Lernwelt von BURGERISTA bereit sind, gelangen sie über die Schaltfläche "Los geht's!" auf die zentrale Übersichtsseite. Hier haben sie für alle 5 Crew Level stets im Überblick, wie weit ihr persönlicher Lernfortschritt ist. Außerdem zeigt ihnen ein Icon in Form einer Glühbirne an, ob sie bereits für ein Crew Level zertifiziert wurden oder nicht. Gleichzeitig ist die Übersichtsseite auch der Einstieg in die Crew Level: Über die Schaltfläche "Eintreten" kann der Mitarbeiter ein Crew Level direkt betreten und dort mit den interaktiven Lernkarten lernen und anschließend den theoretischen Test absolvieren. Ein wichtiges Gestaltungselement sind hierbei die Hintergrundfotos in der Lernwelt, die mit einem Zoomeffekt versehen sind und ausgegraut werden, sobald die Bedienelemente animiert "einfliegen": Sie bilden die zum jeweiligen Crew Level gehörende Station wie die Burger Master Station, den Grill oder die Kasse ab und vermitteln das Gefühl, als würden sich die Mitarbeiter in einem echten Store bewegen. Gleichzeitig dienen sie auch der Orientierung in der Lernwelt, da die Mitarbeiter nicht nur über Überschriften, sondern auch über die Bilder intuitiv erfassen können, in welchem Crew Level sie sich gerade befinden.

Das Herzstück der Blended-Learning-Maßnahme bei BURGERISTA ist die virtuelle Lernwelt in der inside Learning Cloud (siehe BLENDED 01/2017), in der alle Lernmedien eingebunden sind und über die die komplette Qualifizierung gesteuert wird. Zu Beginn werden die Mitarbeiter auf einer Willkommens-Seite begrüßt. Hier wird kurz erläutert, wie die Zertifizierung für die Crew Level – das sind die Stufen der Einarbeitung – in der Lernwelt abläuft. Diese persönliche Ansprache direkt zu Beginn vermittelt allen Mitarbeiter ein Gefühl der Wertschätzung für ihre tägliche Arbeit im Store.

Für die Einführung der Lernwelt bei BURGERISTA hat inside interaktive Lernkarten, Videos und Tests umgesetzt. Mithilfe dieser Selbstlernmedien durchlaufen die Mitarbeiter sukzessive jedes Crew Level, also die 5 Stufen der Einarbeitung bei BURGERISTA:

Zu jedem der 5 Crew Level steht eine eigene Kartensammlung zur Verfügung, in der sich die Mitarbeiter parallel zur Einarbeitung im Store das Wissen anhand von interaktiven Lernkarten aneignen können. Außerdem gibt es zu jedem Crew Level einen theoretischen Test, in dem anhand von praxisbezogenen Aufgaben überprüft wird, ob die Mitarbeiter über das notwendige Wissen zum Crew Level verfügen. Nach erfolgreichem Bestehen dieses theoretischen Tests und des anschließenden Praxistests, der direkt im Store durchgeführt wird, werden die Mitarbeiter zertifiziert und für die weiteren Crew Level freigeschaltet.

#### Die Zertifizierung der Crew Level

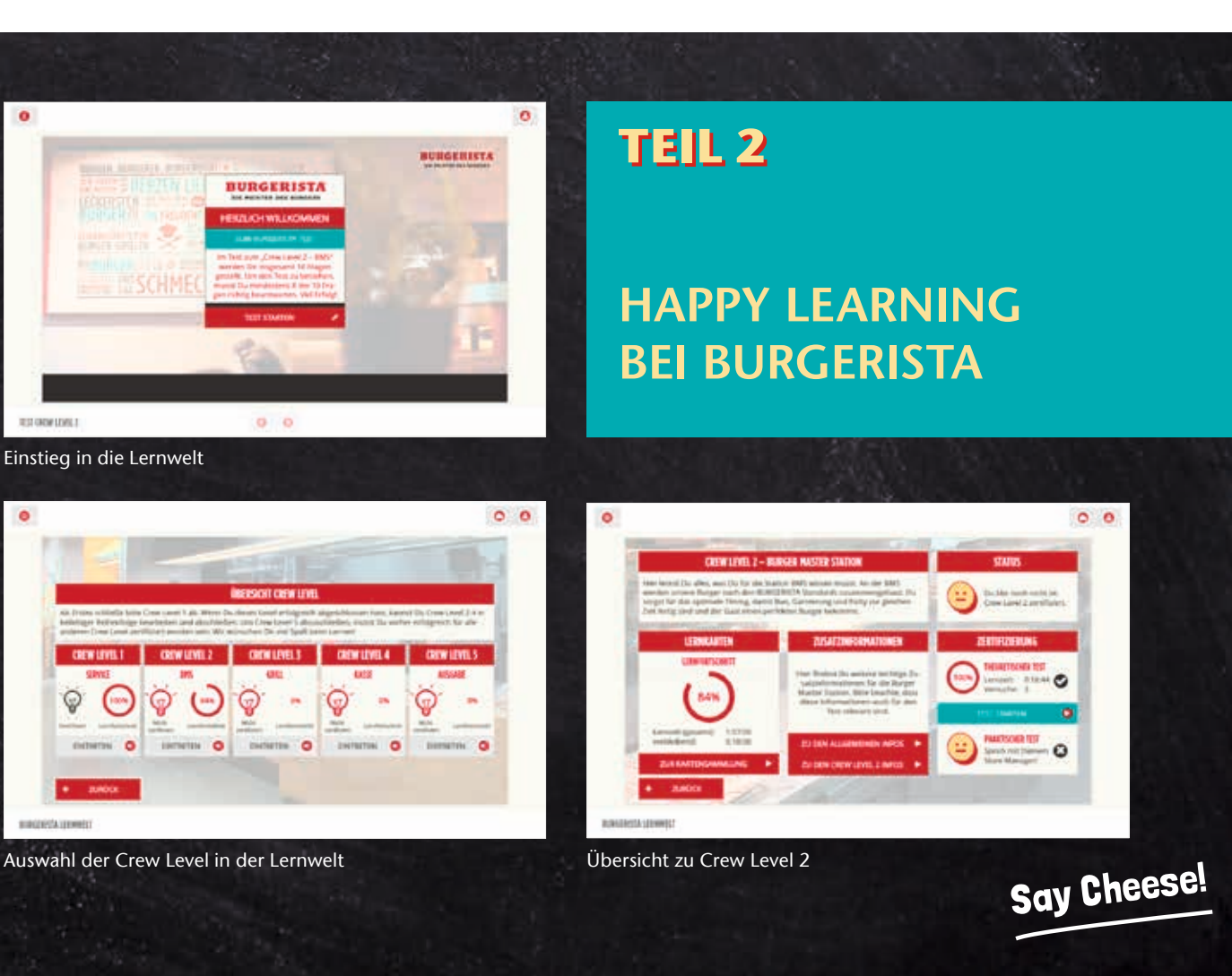

**FRESH** 

Die Zertifizierung der Crew Level 1-5 durchlaufen die Mitarbeiter analog zur Einarbeitung im Shop: Sie beginnen im Crew Level 1, dem Service. Sobald sie für dieses Crew Level zertifiziert sind, können sie die Crew Level 2-4 (Burger Master Station, Grill, Kasse) in beliebiger Reihenfolge bearbeiten und abschließen. Um sich anschließend für das höchste Crew Level 5 (Ausgabe) zertifizieren zu lassen, müssen sie bereits für alle vorherigen Crew Level zertifiziert sein. Zu jedem der fünf Crew Level gibt es einen Raum in der Lernwelt, in dem die Mitarbeiter über Schaltflächen die Lernmedien aufrufen können, die sie für die Zertifizierung benötigen:

- Eine Kartensammlung zum Selbstlernen mit allen interaktiven Lernkarten, die für das jeweilige Crew Level und die Zertifizierung relevant sind.
- Zusatzinformationen in Form von PDF-Dateien zum Download, die für den theoretischen Test relevant sind und dort auch abgefragt werden.
- Einen theoretischen Test, den die Mitarbeiter bestehen müssen, um für den praktischen Test im Store freigeschaltet zu werden.

Neben dem Aufruf der Lernmedien bieten die Crew-Level-Räume den Mitarbeitern die Gelegenheit, sich detailliert über ihren aktuell in der inside Learning Cloud hinterlegten Lernstand und Zertifizierungsstatus zu informieren. Auf der linken Seite wird angezeigt, wie viel Prozent der Kartensammlung bereits als "Verstanden" markiert wurden und wie viel Restlernzeit noch verbleibt. Im rechten Bereich wird der aktuelle Zertifizierungsstatus angezeigt und die Mitarbeiter sehen auf einen Blick, ob sie den theoretischen und praktischen Test bestanden haben und ob sie bereits für das Crew Level zertifiziert wurden. Darüber hinaus wird auch erläutert, worum es sich bei dem jeweiligen Crew Level handelt und welche Tätigkeiten dort auf sie warten. Die PDF-Dateien lassen sich ganz einfach über Schaltflächen aufrufen, die die Mitarbeiter auf Unterseiten mit den notwendigen Zusatzinformationen bringen.

#### Die interaktiven Lernkarten

Die in den Kartensammlungen für jedes Crew Level individuell zusammengestellten interaktiven Lernkarten sind das zentrale Selbstlernmedium für den Mitarbeiter. Hier kann er sich das notwendige Know-how aneignen – übersichtlich nach Themen sortiert und seinem eigenen Lerntempo folgend. Je nach Crew Level werden in den Kartensammlungen folgende Themenbereiche behandelt:

Alle Lernkarten sind dabei sehr praxisorientiert ausgestaltet. So sind beispielsweise die Rezeptlernkarten für den Grill und die Burger Master Station so konzipiert, dass die Mitarbeiter die richtige Zubereitung und Zusammenstellung "live" miterleben – fast so, als würden sie einem Kollegen bei der Arbeit über die Schulter schauen. Zunächst werden als Einleitung die genauen Zutaten und Mengenangaben zum Rezept genannt. Ein großes Bild vom fertigen Produkt sowie hilfreiche Zusatzinformationen, die der Mitarbeiter bei Interesse abrufen kann, ergänzen die Zutatenliste. Im Anschluss daran werden die einzelnen "To-Dos" der Zubereitung interaktiv anhand von Fotos und Texten Schritt für Schritt erklärt.

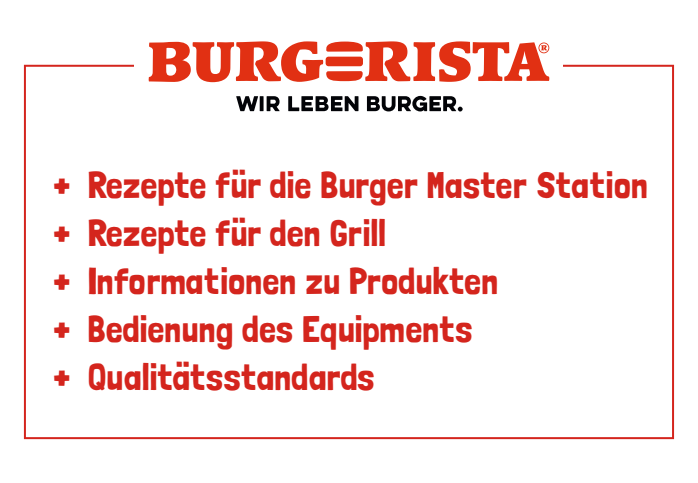

#### Der theoretische Test

Um für ein Crew Level zertifiziert zu werden, müssen die Mitarbeiter zunächst den theoretischen Test bestehen, in dem sowohl Fragen zu den Lernkarten als auch zu den Zusatzinformationen gestellt werden. Jeder Test besteht aus insgesamt 10 Fragen, von denen die Mitarbeiter mindestens 8 richtig beantworten müssen, um zu bestehen. Damit die Tests möglichst abwechslungsreich sind, kommen auch hier verschiedene Fragetypen wie Multiple-Choice-Aufgaben, Sortierungsaufgaben oder Lückentextaufgaben zum Einsatz. Haben die Mitarbeiter den Test nicht bestanden, gibt es die Möglichkeit, ihn zu wiederholen. Der Storemanager schaltet die Mitarbeiter dafür über die Lernwelt erneut frei und sowohl er als auch seine Mitarbeiter haben stets im Blick, wie viele Versuche bereits gemacht wurden. Der besondere Clou dabei: Kein Test ist wie der vorherige, denn die Fragen zu jedem Crew Level werden lernzielbezogen aus einem Fragenpool generiert, der weitaus größer ist als die pro Test notwendigen 10 Fragen. Auf diese Weise wird der Schwierigkeitsgrad erhöht. Und auch das Anfertigen von Musterlösungen, die die Mitarbeiter untereinander austauschen könnten, wird nahezu unmöglich, weil die Antwortmöglichkeiten innerhalb der Fragen bei jedem Aufruf neu gemischt werden und der Test im Store unter Aufsicht des Managers gemacht werden muss.

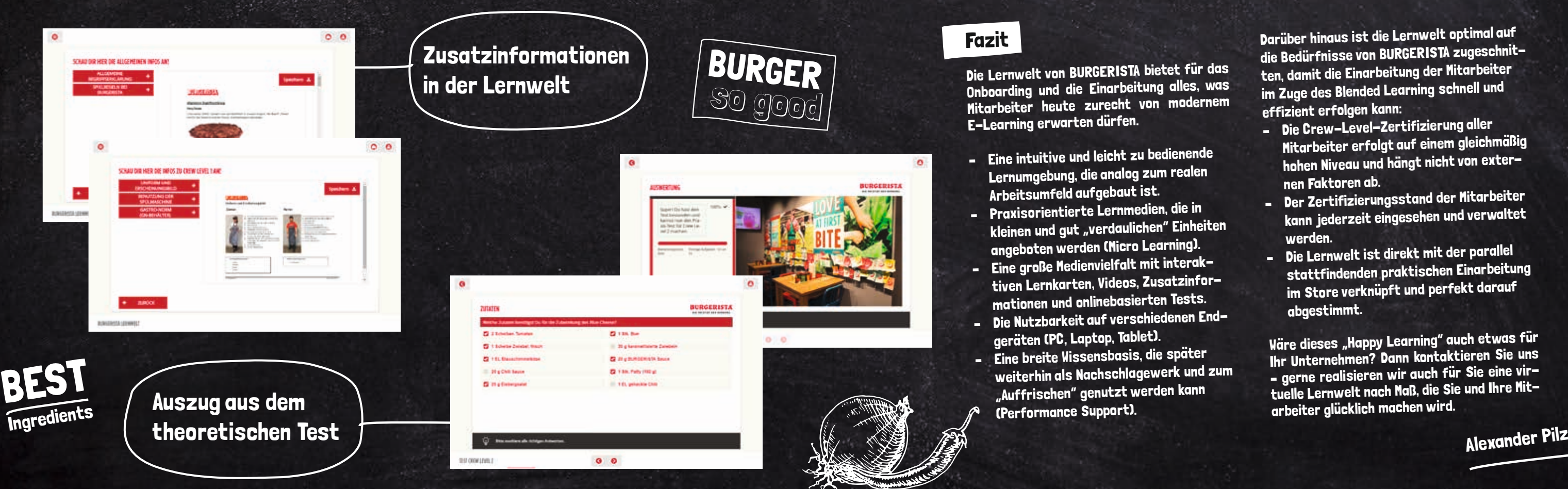

Die Fotos für die Zubereitungsschritte wurden dabei als Standbilder aus den Rezeptvideos entnommen, die inside ebenfalls vor Ort im BURGERISTA Store Mönchengladbach gedreht hat. Das Besondere dabei ist, dass in den etwa 1-minütigen Videos keine Schauspieler auftreten, sondern BURGERISTA-Mitarbeiter aus verschiedenen Stores in Österreich und Deutschland die Rezepte zubereiten. Dadurch wirken die Videos besonders authentisch und der Mitarbeiter wird von einem echten Kollegen eingearbeitet. Nachdem im Video die richtige Zubereitung demonstriert wurde, folgt im Anschluss der Serviervorschlag. Neben nützlichen Tipps und Tricks sehen die Mitarbeiter hier noch einmal ein großes Foto vom servierfertigen Produkt.

Den Abschluss der Rezeptlernkarten bildet immer ein Checkpoint, in dem die Mitarbeiter prüfen können, ob sie die Zubereitung des Rezepts schon beherrschen. Neben Multiple-Choice-Aufgaben mit den Zutaten oder Sortierungsaufgaben mit den Zubereitungsschritten kommen dabei auch bebilderte Drag-and-Drop-Aufgaben zum Einsatz, bei denen die Mitarbeiter den Burger richtig zusammenstellen müssen – so wie sie es auch an der Burger Master Station tun müssten. Wurde dieser Checkpoint richtig gelöst, können die Mitarbeiter die Lernkarte als "Verstanden" markieren und ihr Lernfortschritt in der Kartensammlung steigt.

#### Die Zusatzinformationen

Neben der Kartensammlung gibt es in jedem Crew Level ergänzende Zusatzinformationen, die aus PDF-Dateien bestehen. Die Mitarbeiter können diese PDF-Dateien über Schaltflächen abrufen und bei Bedarf herunterladen und speichern. Neben allgemeinen Begriffserklärungen und Spielregeln bei BURGERISTA, die für alle Crew Level relevant sind, gibt es pro Crew Level eine Sammlung spezifischer PDF-Dateien. Hierbei handelt es sich z.B. um kurze Checklisten zu den Uniformund Bekleidungsregeln, nützliche Hintergrundinfos zur Gastro-Norm oder zur Kennzeichnung von Allergenen sowie bebilderte Bedienungsanleitungen zu Geräten oder zur Kasse.

#### Die Manager-Ansicht

Neben der Lerner-Ansicht gibt es in der Lernwelt die Manager-Ansicht: Hier können sich alle Vorgesetzten bei BURGERISTA – wie die Storemanager – dank der inside Learning Cloud Technologie in Echtzeit über den Lernstand ihrer Mitarbeiter informieren und diesen verwalten. Zum einen gibt es einen Report mit einer Gesamtübersicht zu allen Mitarbeitern und deren Zertifizierungsstatus in Crew Level 1-5. Per Auswahl eines Mitarbeiters kann darüber hinaus eine Einzelübersicht

zu jedem Nutzer abgerufen werden. In einer tabellarischen Übersicht sieht der Manager, ob ein Crew Level bereits abgeschlossen wurde, wie der Lernfortschritt in den Kartensammlungen ist und ob theoretischer sowie praktischer Test bestanden wurden. Über diese Ansicht kann er seine Mitarbeiter auch direkt für den theoretischen Test freischalten und festhalten, ob der praktische Test im Store bestanden wurde oder nicht. Bei Bedarf kann der Manager zusätzlich weitere Detailinfos zu jedem Crew Level aufrufen, in denen er Metainformationen wie die Daten des letzten Aufrufs der Lernmedien, die Bearbeitungszeiten oder das Öffnen der PDF-Dateien erhält. Die komplette Verwaltung der Mitarbeitereinarbeitung wurde somit nahtlos in die Lernwelt integriert.

> Darüber hinaus ist die Lernwelt optimal auf die Bedürfnisse von BURGERISTA zugeschnitten, damit die Einarbeitung der Mitarbeiter im Zuge des Blended Learning schnell und effizient erfolgen kann:

- Die Crew-Level-Zertifizierung aller Mitarbeiter erfolgt auf einem gleichmäßig hohen Niveau und hängt nicht von externen Faktoren ab.
- Der Zertifizierungsstand der Mitarbeiter kann jederzeit eingesehen und verwaltet werden.
- Die Lernwelt ist direkt mit der parallel stattfindenden praktischen Einarbeitung im Store verknüpft und perfekt darauf abgestimmt.

Wäre dieses "Happy Learning" auch etwas für Ihr Unternehmen? Dann kontaktieren Sie uns – gerne realisieren wir auch für Sie eine virtuelle Lernwelt nach Maß, die Sie und Ihre Mitarbeiter glücklich machen wird.

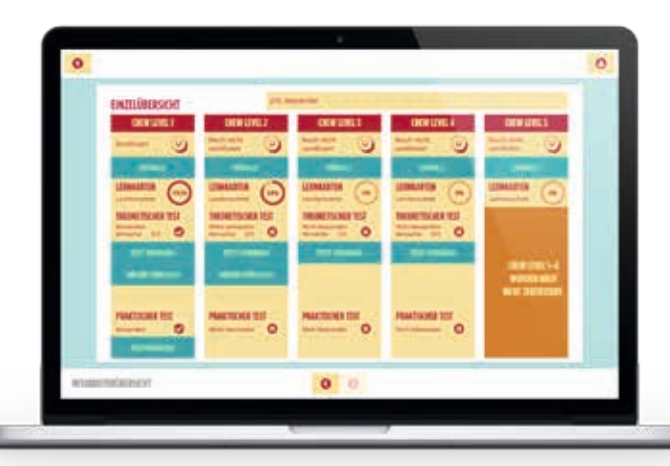

Manager-Ansicht eines Crew Levels

Der inside Service Desk dient allen Kunden als zentrale Anlaufstelle für ihre Fragen, Anregungen und Probleme rund um die inside Produkte und Dienstleistungen. Oberstes Ziel des Service Desks ist es, alle Kunden bestmöglich bei der Verwendung und Nutzung der inside Produkte und Dienstleistungen zu unterstützen. Aus diesem Grund wurde jetzt das Leistungsspektrum durch zahlreiche Service-Leistungen erweitert. Im Sinne einer "360°-Rund-um-Betreuung" bietet der Service

Desk nun in allen Projektphasen, von der Pilotphase über das Going-Live bis hin zur Aufnahme des Regelbetriebs aller inside Produkte optimale und individuell auf den jeweiligen Bedarf abgestimmte Unterstützung.

Zu den zusätzlichen Service-Leistungen gehören u.a. individualisierte Kunden- und Mitarbeiterumfragen per Telefon, E-Mail oder Internet oder das professionelle Erstellen und Versenden

von Newslettern, bspw. zur Durchführung einer Pilotierung oder Einführung eines Produkts. Für "Wissen erLEBEN", ein von inside kürzlich umgesetztes Qualifizierungsprojekt für die Allianz Lebensversicherung-AG (siehe hierzu auch Seite 18), hat der inside Service Desk bspw. bereits während der Pilotphase Telefoninterviews mit den Teilnehmern durchgeführt

und ihre Zufriedenheit bzw. möglichen Verbesserungsbedarf abgefragt. Die Ergebnisse dieser Befragung wurden ausgewertet und auf Basis der Ergebnisse Empfehlungen erarbeitet, welche dann in den weiteren Entwicklungsprozess miteinflossen. Auch die Bereitstellung einer zentralen Einstiegsseite (Landing Page), auf der die Lösung und der Umgang mit ihr erläutert wird, gehört ebenso wie der Newsletterversand zu ihrer Einführung an mehrere tausend Allianz Mitarbeiter

zum hier realisierten Gesamtpaket. Und auch die Vor-Ort-Betreuung des Kunden bei der Vorstellung des neuen Qualifizierungsangebots war Bestandteil der inside Serviceleistungen.

> Ein effizientes Ticketsystem sorgt zudem für größtmögliche Transparenz: Anhand der dem Kunden zugeteilten Ticketnummer kann das Anliegen jederzeit identifiziert und der Bearbeitungsstand schnell nachverfolgt werden.

Die neuen Service-Leistungen sind eine Erweiterung des bisherigen Angebots, das in Qualität und Umfang bestehen bleibt. So steht der Service Desk bspw. weiterhin auf Wunsch an bis zu 365 Tagen rund um die Uhr

Alle Prozesse des inside Service Desks orientieren sich an den Regeln und Definitionen zur Standardisierung von IT Services der IT Infrastructure Library (ITIL) und sind damit auf eine möglichst schnelle und effiziente Lösung ausgelegt. Zudem wird die Bearbeitung der Kundenanfragen permanent überwacht und unterliegt einem kontinuierlichen Verbesserungsprozess.

zur Verfügung und bietet – je nach Bedarf – ein individuelles Servicepaket, das den Kunden bestmöglich bei der Nutzung aller inside Lösungen unterstützt.

# inside Service Desk:

#### Jetzt noch mehr Service

*"Unser oberstes Ziel ist es, unseren Kunden besten Service zu bieten. Wir wissen aber auch, dass es immer noch ein wenig besser geht. Wir haben deshalb unser Leistungsangebot geprüft und festgestellt, dass ein Bedarf nach weiteren Serviceleistungen besteht. Diesen decken wir gerne ab, denn Kundenzufriedenheit steht bei uns an erster Stelle", erklärt David Windel, Leiter des inside Service Desks.*

> re Infos zum Service sowie<br>
> Und unterliegt einem kontinuierlichen Verbesserungsprozess. Paket zusammenschnüren kann. So kann ein Servicebauste<br>
> Des sich der verschiedenen Australier einer Listens einer einer einer einer ei Während viele IT-Dienstleister ihre Help Desks in den letzten Jahren zentralisiert und ins Ausland verlagert haben, häufig nach Osteuropa, Indien oder Irland, hat sich inside diesem Trend bewusst entzogen. "Unsere Erfahrung zeigt, dass nur völlig standardisierte Rechner und Infrastrukturen von zentralisierten Help Desks unterstützt werden können. Wir bieten unseren Kunden individuelle und bedarfsgerechte Unterstützung von unserem Standort in Aachen aus. Gleiches gilt für unsere IT-Systeme, die sich in zertifizierten Rechenzentren innerhalb Deutschlands befinden. Damit gilt für sämtliche Leistungen deutsches Recht – vor allem das deutsche Datenschutzrecht, was unseren Kunden zahlreiche Vorteile und vor allem gewohnte Sicherheit bietet", erklärt David Windel.

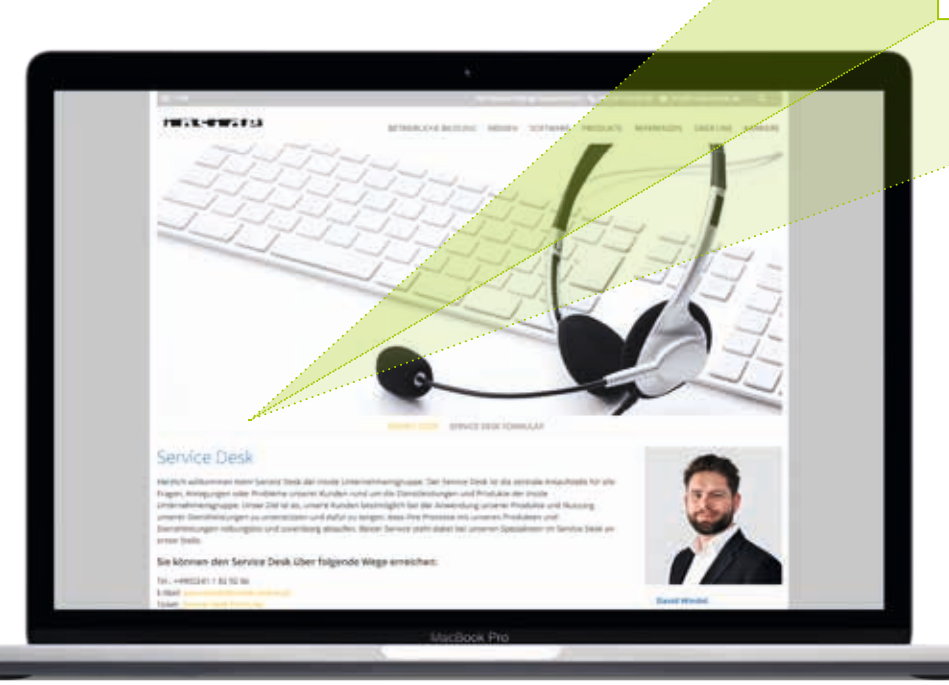

*Weitere Infos zum Service sowie eine Übersicht der verschiedenen Service-Bausteine finden Sie unter: www.inside-online.de/service*

#### Hochqualifizierte Spezialisten für beste Servicequalität

Service<br> **inside inside als Anders Schedule Spezialisten (1997)**<br> **inside Betreuung wird dabei ausschließlich von hochqualifizierter (1997)**<br> **Die Betreuung wird dabei ausschließlich von hochqualifizierten (1997)<br>
Eachkräf** Die Betreuung wird dabei ausschließlich von hochqualifizierten Fachkräften übernommen. Dadurch können viele Anfragen unmittelbar gelöst werden und eine hohe Erstlösungsquote erzielt werden. Vorteil für den Kunden: Er verliert keine Zeit durch die Weiterleitung an nachgelagerte Fachabteilungen.

Franchischer Construction of the served in the served of the served in the served of the served in the served in the served in the served in the served in the served in the served in the served in the served in the served Die inside Systemadministratoren haben zudem einen direkten Zugriff auf alle durch inside gehosteten Systeme, wodurch u.a. die Prüfung eines serverseitigen Problems oder eine Störung innerhalb der IT-Infrastruktur zeitnah erfolgen kann. Selbst wenn die Ursache eines Problems in der hauseigenen Infrastruktur des Kunden liegt, stehen die inside Experten zur Seite und unterstützen bei Bedarf die kundeneigene IT-Abteilung bei der Lösung des Problems, z.B. durch Ermittlung aller erforderlichen Informationen und Bereitstellung einer Handlungsempfehlung bis hin zur Fernwartung.

Um die Kunden optimal zu unterstützen, greift der inside Service Desk auf modernste Werkzeuge zurück. So kann sich bspw. jeder Service Desk Mitarbeiter, nach Abstimmung mit dem Kunden, über eine Fernwartungslösung mit dem jeweiligen System verbinden. Der Vorteil: Er sieht genau, was der Kunde sieht und kann zielgerichtet an einer Lösung arbeiten. Alle durch inside gehosteten Kundensysteme werden zudem durch Monitoring-Systeme mit global verteilten Überwachungspunkten überwacht, sodass Probleme bei diesen Systemen automatisiert an den Service Desk gemeldet werden und die entsprechenden Mitarbeiter im Optimalfall bereits an der Entstörung arbeiten können, bevor eine Meldung durch den Kunden erfolgt.

Zu allen inside Lizenzprodukten erhält der Kunde den Service-Level S inklusive. Dieser beinhaltet zum Beispiel, dass allgemeine oder Gewährleistungsfragen von montags bis freitags in der Zeit von 9 bis 17 Uhr mit einer Reaktionszeit von max. 2 Tagen bearbeitet werden. Entsprechend individueller Anforderungen kann das Service-Level und die damit verbundenen Leistungen jedoch angepasst und erweitert werden. Hierzu stehen dem Kunden eine große Auswahl an Service-Bausteinen zur Verfügung, die er seinem Bedarf entsprechend kombinieren und zu seinem individuellen Servicepaket zusammenschnüren kann. So kann ein Servicebaustein dazu gebucht werden, mit dem die garantierte Reaktionszeit reduziert oder der Leistungsumfang erhöht werden. Auch eine Erweiterung der Servicezeiten auf bis zu 24 Stunden an 7 Tagen in der Woche ist möglich.

#### Service Made in Germany

#### Modernste Werkzeuge

#### Standardservice inklusive und individuell nach Ihren Wünschen anpassbar

#### Fazit

Mit unserem Service Desk sorgen wir dafür, dass Sie optimal von unseren Bildungslösungen profitieren. Denn bester Service hört für uns nicht mit der Beauftragung oder Lizenzierung auf. Im Gegenteil: Wir sind für Sie da, wann immer Sie uns benötigen und unterstützen Sie in allen Phasen Ihrer Bildungsmaßnahme, schnell, unkompliziert und effizient.

*Was dürfen wir für Sie tun?*

Wie lassen sich E-Learning-Medien in verschiedensten Ländern mit unterschiedlichen Sprachen einsetzen? Was muss getan werden, damit die Inhalte in verschiedensten Kulturkreisen nicht nur verstanden, sondern auch akzeptiert werden?

Eines ist klar, eine reine 1:1-Übersetzung der Lerninhalte in eine andere Sprache reicht nicht aus. Notwendig ist eine professionelle Lokalisierung der E-Learning-Maßnahme, also eine Anpassung der Lernmedien an die sprachlichen und kulturellen Voraussetzungen des jeweiligen Ziellandes.

Eine solche Lokalisierung ist kein triviales Unterfangen, das nebenbei erledigt werden kann. Vieles muss berücksichtigt werden, vieles kann schieflaufen. Wir haben bereits für zahlreiche Unternehmen E-Learning-Lösungen erfolgreich lokalisiert und die 10 Todsünden der E-Learning-Internationalisierung aus unseren Erfahrungen heraus abgeleitet und zusammengefasst.

**Maßeinheiten werden nicht angepasst** *Sie haben Ihre Texte übersetzt, aber es versäumt, auch die Maßeinheiten, wie Währungs-, Temperatur-, Datumsoder Zeitangaben entsprechend anzupassen. So würde ein Kuchen, der 40 Minuten bei 180 °C gebacken werden soll, bei 180 °Fahrenheit nicht zum gewünschten Ergebnis führen, sondern sehr matschig werden.*

**1**

#### **Bildsprache entspricht nicht dem Kulturkreis**

*Sie verwenden Motive, die in Ihrem Zielland befremdlich wirken oder sogar auf Ablehnung stoßen, bspw. die Abbildung eines Sparschweins in muslimisch geprägten Ländern, in denen das Schwein als unrein gilt.*

# **2**

#### **Inhalte sind nicht gesetzeskonform**

*Sie übersetzen Gesetze und Regelungen, ohne Sie an das Zielland anzupassen. Dadurch werden Ihre Lerninhalte verfälscht, bspw. gilt in Tschechien für Autofahrer die 0,0 Promillegrenze, während Autofahrer in Deutschland erst ab 0,5 Promille und in Großbritannien sogar erst ab 0,8 Promille strafrechtlich belangt werden.*

# **3**

**Personenabbildungen entsprechen nicht dem Kulturkreis**

*Sie haben Fotos von Personen in Ihren Lernmedien verwendet. Um eine höhere Akzeptanz und Identifikation zu erzielen, sollten diese möglichst dem Kulturkreis entsprechen und bei Bedarf ausgetauscht werden.*

**4**

**6**

## **Die 10 Todsünden der E-Learning-Internationalisierung**

*Profitieren Sie von unseren Erfahrungen: Wir haben bereits mehr als 10.000 Lerneinheiten in mehr als 10 Sprachen für verschiedenste Kulturkreise erfolgreich lokalisiert. Weitere Informationen finden Sie unter http://www.inside-online.de/de/ internationalisierung.html* 

#### **(Info)-Grafiken nicht berücksichtigt**

*Sie verwenden Grafiken und Abbildungen in Ihrer E-Learning-Maßnahme, haben aber nicht berücksichtigt, dass auch die Texte in den Abbildungen und Grafiken, insbesondere in den Infografiken, übersetzt werden müssen.*

**7**

**Nicht alle Texte sind übersetzt** *Sie haben zwar die einzelnen Bildschirmseiten übersetzt, es jedoch versäumt, auch die Texte der Lernumgebung, wie Hilfetexte, Beschriftungen von Schaltflächen, Menütitel etc. anzupassen.*

#### **Auf Qualitätssicherung verzichten**

*Sie verzichten nach der Fertigstellung auf eine gründliche Qualitätssicherung, bei der sämtliche potenzielle Fehlerquellen noch einmal überprüft werden.*

#### **Sprecher und Moderatoren haben den falschen Akzent**

*Sie wählen einen Moderator, der zwar die richtige Sprache spricht, jedoch über den falschen Akzent verfügt, bspw. einen Südamerikaner bei einer Lokalisierung Ihres Lernmediums für Spanien oder einen Moderator mit amerikanischem Akzent für den Einsatz in Großbritannien.*

# **5**

# **10**

**Übersetzung erfolgt nicht durch Muttersprachler**

*Sie lassen die Texte nicht von einem Muttersprachler übersetzen, wodurch einige Stolperfallen entstehen. So können sich Vokabeln einer Sprache je nach Zielland unterscheiden, bspw. wird Benzin im englischen Sprachraum mit "petrol" und im amerikanischen mit "gas" übersetzt.* 

#### **Layout wird außer Acht gelassen**

*Sie haben zwar alle Texte und Bilder angepasst, aber das Layout nicht mitberücksichtigt, das bspw. durch unterschiedliche Textlauflängen je nach Sprache nicht mehr stimmig ist.*

**8**

# $\mathbb{I}$ INFO

**9**

Das Training ist sehr praxisnah und abwechslungsreich. Sämtliche Inhalte zur Lebensmittelhygiene und zum Infektionsschutz werden in ansprechender und motivierender Art und Weise in einer leicht verständlichen Sprache und mit vielen Bildern und Videos vermittelt. Eine Teilnahmebescheinigung (Gültigkeit 1 Jahr) der TÜV SÜD Food Safety Institute GmbH nach erfolgreichem Bestehen einer Lernerfolgskontrolle rundet das neue Angebot ab. Gerade Selbstständige oder auch Mitarbeiter einer Zeitarbeitsfirma können mit einer solchen Bescheinigung ihre beruflichen Chancen enorm verbessern.

Durch die "Fit in Hygiene"-App wird das mobile Lernen jetzt noch bequemer, denn die Lerner haben die Möglichkeit, jederzeit und ortsunabhängig zu lernen. Ebenso können sie das Hygienetraining unterbrechen, wann immer es ihnen passt und zu einem späteren Zeitpunkt fortsetzen. Einzelne Themen können ebenso wie die Lernerfolgskontrolle beliebig oft wiederholt werden und die Lernerfolgskontrolle kann wahlweise – bspw. wenn es sich um eine Wiederholungsschulung handelt – auch direkt absolviert werden. Die "Fit in Hygiene"-App gibt es ab sofort für mobile Geräte mit iOSbzw. mit Android-Betriebssystem. Sie kann über den Apple App Store und den Google Play Store heruntergeladen und installiert werden. Angeboten werden je nach individuellem Bedarf zwei Varianten: "Basis" und "Pro".

# Interaktive Hygiene-Schulung

"Fit in Hygiene" – jetzt auch als App

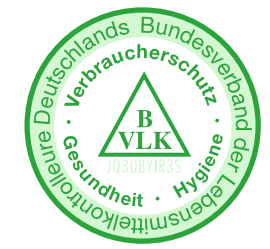

"Fit in Hygiene" wurde aufgrund seiner gelungenen didaktischen Umsetzung von der Gesellschaft für Pädagogik und Information (GPI) mit der Comenius-EduMedia-Medaille – einem der bedeutendsten europäischen Multimediapreise – ausgezeichnet. Auch der Bundesverband der deutschen Lebensmittelkontrolleure e.V. (BVLK) hat die ausgezeichnete Qualität der Schulung erkannt und seine Empfehlung hierfür ausgesprochen.

Mit der neuen App "Fit in Hygiene mit TÜV SÜD-Bescheinigung" kann die gesetzlich vorgeschriebene jährliche Hygieneschulung jetzt ganz einfach per mobilem Endgerät durchgeführt werden. Eine Bescheinigung ist Bestandteil des Angebots und wird nach einer kleinen Lernerfolgskontrolle am Ende des Trainings per E-Mail zugestellt. Das Training wurde von der inside Unternehmensgruppe gemeinsam mit der TÜV SÜD Food Safety Institute GmbH entwickelt und richtet sich an Personen, die in der Gastronomiebranche oder für lebensmittelverarbeitende Unternehmen tätig sind.

Die Basisvariante kostet 9,99 EUR und beinhaltet eine Basishygieneschulung sowie eine Belehrung nach dem Infektionsschutzgesetz (IfSG). Sie richtet sich vornehmlich an Küchenhilfen und Servicekräfte. Die "Pro"-Version bietet darüber hinaus eine umfassendere Hygieneschulung inkl. Vermittlung der HACCP-Grundlagen. Sie kostet 19,99 EUR und zielt auf Mitarbeiter in der Produktion und sonstige Verantwortliche der Branche ab. Darüber hinaus steht im Google Play Store sowie im Apple App Store eine kostenlose Testversion zur Verfügung, die umfassend getestet werden kann.

Grundlage für die Wahl zum "Anbieter des Jahres 2017", die 2017 zum 8. Mal vom Online Portal CHECK.point eLearning durchgeführt wurde, war eine Befragung von insgesamt 217 Unternehmen, in der diese ihre E-Learning-Dienstleister bewerten sollten. In der Kategorie "Mobile Learning" konnte inside seinen 2016 erhaltenen Titel erfolgreich verteidigen, zusätz-

Neben der App gibt es für Unternehmen – je nach Nutzerzahl – flexible Lizenzmodelle, die es ihnen ermöglichen, eine große Anzahl an Mitarbeitern effizient und kostengünstig per PC oder mobilem Endgerät zu schulen.

Die inside Unternehmensgruppe hat 2017 die von CHECKpoint eLearning vergebene Auszeichnung "Anbieter des Jahres" in gleich zwei der fünf möglichen Kategorien erhalten, und zwar in der Kategorie "Mobile Learning" sowie für ihr Autorentool, den eAuthor 4.0.

lich wählten die Kunden inside erstmals auch in der Kategorie "Autorentools" auf den ersten Platz. Insgesamt bewerteten die Teilnehmer in den Kategorien "Mobile Learning" und "Autorentools" jeweils acht Kriterien der Kundenzufriedenheit. "Wir freuen uns sehr, dass wir unseren Titel in der Kategorie Mobile Learning aus dem Vorjahr verteidigen konnten und zusätzlich eine weitere Auszeichnung in der Kategorie Autorentools erhalten haben, denn in beiden bieten wir seit Jahren hochwertige und zukunftsweisende Lösungen. Unsere Mitarbeiter arbeiten mit hohem Engagement kontinuierlich an diesen Technologien und unsere Kunden haben diesen Einsatz belohnt", erklärt inside Geschäftsführer Dr. Patrick Blum.

# Doppelsieg beim eLearningCHECK 2017

Kunden wählen inside gleich 2 Mal zum "Anbieter des Jahres"

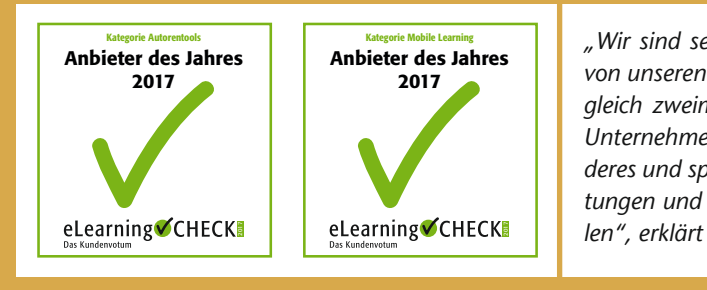

Die inside Unternehmensgruppe hat gemeinsam mit der österreichischen Restaurantkette BURGERISTA das Comenius-EduMedia-Siegel 2017 erhalten. Ausgezeichnet wurden beide Unternehmen für die Realisierung einer Lern- und Trainingswelt, die eine effiziente und umfassende Einarbeitung der BURGERISTA Mitarbeiter ermöglicht. Die Lernwelt lehnt sich dabei an den Aufbau der BURGERISTA Restaurants an und dererkennungseffekt her (siehe hierzu auch Seite 28).

Die BURGERISTA Lern- und Trainingswelt wurde im Rahmen eines Blended-Learning-Konzepts umgesetzt, das heißt, die Qualifizierung besteht aus der Kombination von Online-Lernphasen und Präsenztraining im Restaurant. "Wir sind mit der Lern- und Trainingswelt in der Lage, unsere Mitarbeiter praxisnah, effizient und nachhaltig zu qualifizieren und bieten ihnen eine optimale Unterstützung dabei. Und auch unsere Manager erhalten über die Dashboards genau die Informationen in der Art aufbereitet, die sie benötigen, was ihren Arbeitsalltag extrem erleichtert", erklärt Lina Lischtschuk, HC-Operations Assistant bei BURGERISTA. Der Zugriff auf die Dashboards erfolgt nach einem festgelegten Rollen- und Rechtesystem. Damit wird sichergestellt, dass sowohl Manager als auch Mit-

# inside & BURGERISTA

#### Comenius Siegel für die Realisierung einer Lern- und Trainingswelt

*"Wir sind sehr stolz, dass wir nach 2010, 2011 und 2016 in 2017 erneut von unseren Kunden zum Anbieter des Jahres gewählt worden sind – und das gleich zweimal. Einen solchen Doppelsieg konnten bislang nur sehr wenige Unternehmen erzielen. Er ist nicht nur deshalb für uns etwas ganz Besonderes und spornt uns an, mit unseren zukunftsweisenden Lösungen die Erwartungen und Anforderungen unserer Kunden weiterhin voll und ganz zu erfüllen", erklärt Marcel Dübner, Geschäftsführer der inside Unternehmensgruppe.*

> arbeiter nur die Informationen erhalten, für die sie berechtigt wurden.

Das Comenius-EduMedia-Siegel zählt zu den etabliertesten europäischen Auszeichnungen der E-Learning-Branche. Es wird jährlich von der Gesellschaft für Pädagogik und Information e.V. (GPI) für pädagogisch, inhaltlich oder gestalterisch herausragende Multimediaprodukte und Bildungsmedien vergeben. inside erhält die Auszeichnung bereits zum 14. Mal.

*sind, sondern die Qualität unserer Arbeit jetzt zusätzlich von einer unabhängigen Jury bestätigt wurde. Wir haben für BUR-GERISTA eine Lern- und Trainingswelt realisiert, die für das Patrick Blum, Geschäftsführer der inside Unternehmensgruppe.*

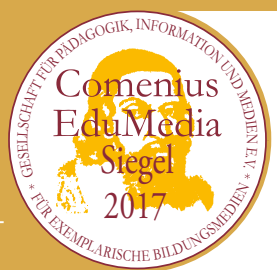

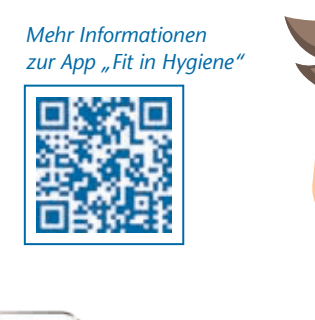

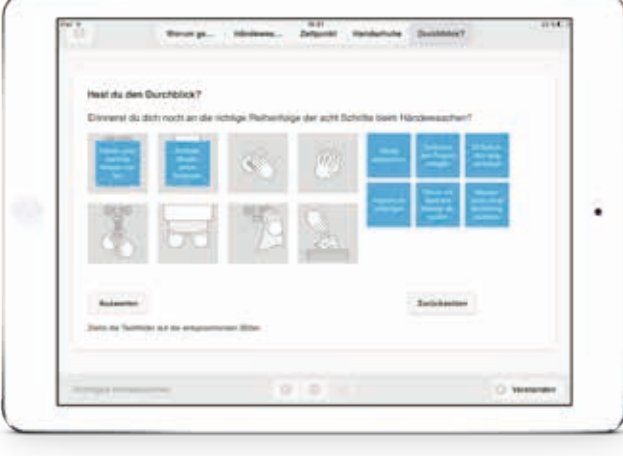

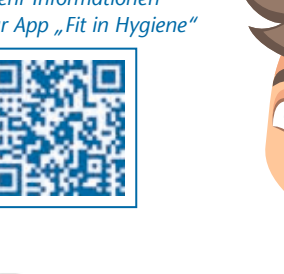

# inside mit "Made in Germany"- und "Hosted in Germany"-Siegel dreifach ausgezeichnet

#### *Wann sind Sie zum ersten Mal mit E-Learning in Berührung gekommen, was wurde damals vermittelt und wie wurde es vermittelt?*

Ende der 1990er Jahre habe ich mich das erste Mal damit beschäftigt. Damals waren CBTs und die Entwicklung hin zu WBTs ganz wichtige Themen. Auch Business TV hatte damals große Bedeutung. Virtuelle Klassenräume waren bereits gelebte Realität. Nach meiner Wahrnehmung stand aber meist die technologische Lösung allen voran die Lern-Management-Systeme im Vordergrund. Der Lerninhalt an sich und das methodisch didaktische Konzept wurde im Vergleich dazu eher stiefmütterlich behandelt.

Als wichtige Trends kann man zum einen zwei eher "alte" Trends nennen, nämlich Mobile Learning und Game Based Learning. Als aktuellere Trends sind klar die 3-dimensionalen Lernwelten zu sehen, die man als Virtual Reality (VR) und Augmented Reality (AR) Anwendungen auf der LEARNTEC-Messefläche findet. Aber auch Social Learning und Open Educational Resources (OER) sind beispielsweise wichtige Themen, die stark von der Interaktion unter den Akteuren leben und weiterhin neben dem eher gegenläufigen Trend in Richtung Adaptive Learning ihre Bedeutung haben werden.

#### *Was sind die wichtigsten Trends in der betrieblichen Bildung auf der diesjährigen LEARNTEC?*

#### *Welche davon werden sich Ihrer Meinung nach durchsetzen, welche eher verpuffen?*

Ich glaube, dass alle Trends anhalten werden. Allerdings wird das Thema Datenhoheit in diesem Kontext bedeutsamer werden und bestimmte Entwicklungen wie Einbindung von Wearables in Lernkonzepte einschränken.

#### *Wie glauben Sie, werden die Menschen in 10 Jahren in Unternehmen lernen?*

Lernen und Arbeiten wird stärker zusammengewachsen sein – mehr on demand (also dann, wenn ich es brauche) als "auf Vorrat". Die Lernenden werden selbstverantwortlicher und

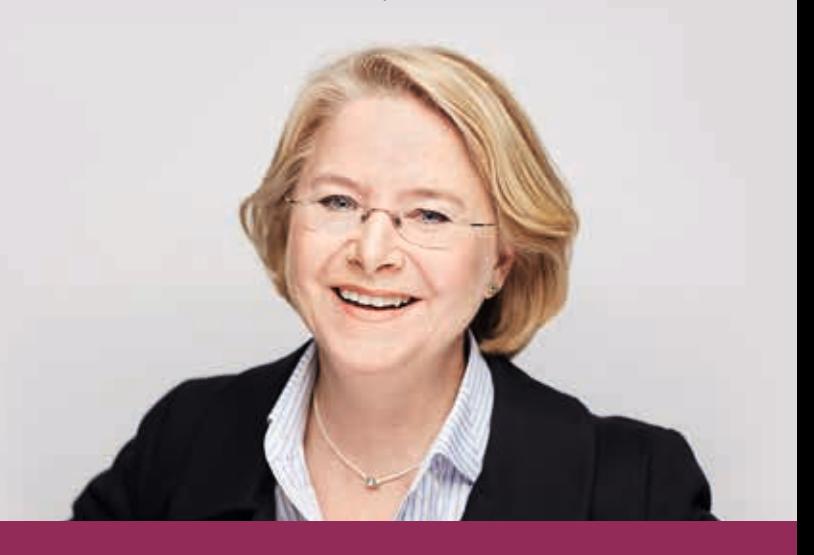

selbstorganisierter lernen. Ich hoffe, dass wir in 10 Jahren dem Lernenden individuelle Lernpfade anbieten können und das Gießkannenprinzip "alle müssen alles lernen" mehr und mehr ausgedient haben wird.

#### *Wird es in Unternehmen überhaupt noch klassisches Präsenztraining bzw. Frontalunterricht geben?*

Präsenztraining wird es auf jeden Fall weiterhin geben. Ein wichtiges und wertvolles Element im Lern Design Konzept. Allerdings wird sich die Art und Weise des Präsenztrainings wandeln. Weg von der "Frontal-Beschallung", hin zu mehr kollaborativem Arbeiten. Die Rolle des Trainers wird sich verändern vom reinen Wissensvermittler hin zum Lernberater, Moderator und Impulsgeber im Lernprozess.

#### *Was sind die größten Hindernisse für die betriebliche Bildung in Deutschland?*

Das "Training Made in Germany"-Gütesiegel wird von iMOVE, einer Initiative des Bundesministeriums für Bildung und Forschung (BMBF) zur Internationalisierung deutscher Aus- und Weiterbildungsdienstleistungen vergeben. iMOVE gehört zum Bundesinstitut für Berufsbildung (BIBB) und wirbt mit dem "Training Made in Germany"-Siegel im Ausland für deutsche Kompetenz in der betrieblichen Bildung.

Voraussetzung für die Verleihung des "Training Made in Germany"-Siegels ist ebenfalls die Einhaltung zentraler QualiAus meiner Sicht ist die Bedeutung der Betrieblichen Bildung und (Weiter-)Qualifizierung der Mitarbeiter noch nicht bei allen Managern angekommen. Zu schnell wird in wirtschaftlich schwierigen Zeiten zuerst am Weiterbildungsbudget gekürzt. Dabei wird gerade dort ein wertvoller Beitrag zum Unternehmensergebnis geleistet, denn nur kontinuierlich weiterqualifizierte Mitarbeiter können gute Arbeit abliefern. Zum anderen sehe ich auch ein stückweit die Herausforderungen bei den Lernenden. Denn selbstbestimmt und selbstorganisiert zu lernen, Bedarf auch einer anderen inneren Haltung als den Trainer für das eigene Lernergebnis verantwortlich zu machen.

#### *Wie lernen Sie persönlich am liebsten?*

Ich habe zwei Herzen in meiner Brust. Es macht mir viel Spaß in der Gruppe etwas zu erarbeiten und kreativ Ideen zu entwickeln und von anderen zu lernen. Das motiviert mich und ich liebe den inspirativen Geist, der von Gruppen ausgeht. Gruppenarbeit kann dabei sowohl digital als auch face to face sein. Hintergrundwissen eigne ich mir dagegen gern allein und selbstgesteuert an. Auch hier gerne digital oder mit dem guten alten Buch …

# "Experteninterview" Sünne Eichler für BLENDED!

#### **Name:** Sünne Eichler

#### **Wohnort:** Lich

**Werdegang:** Studium der Betriebswirtschaftslehre, Abschluss Diplom-Betriebswirtin (FH), Geschäftsleitung Weiterbildungsveranstalter, seit 2010 selbstständig, seit 2014 ebenfalls Institutsleitung Institute for Learning Design & Management an der Steinbeis-Hochschule

**Beruf/jetzige Tätigkeit:** Inhaberin von Sünne Eichler Beratung für Bildungsmanagement

Lieblingsbuch: "Die grüne Wolke" von A.S. Neill

**Lernen sollte …** Spaß machen

#### Steckbrief:

Die inside Unternehmensgruppe wurde in den letzten Monaten mit insgesamt 3 Gütesiegeln ausgezeichnet. Für ihr mehrfach prämiertes Online-Autorensystem eAuthor 4.0 hat sie die Gütesiegel "Software Made in Germany" und "Software Hosted in Germany" erhalten. Beide Siegel werden vom Bundesverband IT-Mittelstand e.V. (BITMi) verliehen. Während das erste Siegel qualitativ erstklassige und zukunftsfähige Softwareprodukte aus Deutschland auszeichnet, wird das "Software Hosted in Germany"- Siegel für besonders sichere Software, die spezielle vom BITMi festgelegte Kriterien erfüllen muss, vergeben. Das 3. Siegel "Training Made in Germany" hat inside für seine internationale Ausrichtung erhalten.

tätskriterien. Dazu gehört u.a., dass die Bildungsdienstleister eine internationale Ausrichtung in Form international realisierter Bildungsprojekte vorweisen können, aber auch eine englischsprachige Website und ein internes Qualitätsmanagement müssen vorhanden sein. "Wir bieten unseren Kunden beste Qualität Made in Germany und freuen uns, dass dies nun auch vom Bundesinstitut für Berufsbildung offiziell bestätigt wurde. Damit können wir unsere Kompetenz – gerade was die Realisierung internationaler Bildungsprojekte angeht – einer großen und weltweiten Zielgruppe präsentieren", erklärt Dr. Patrick Blum (siehe hierzu auch "Die 10 Todsünden der Internationalisierung" auf Seite 34).

#### inside ist Mitglied im BITMi

Seit 2017 ist die inside Unternehmensgruppe Mitglied im Bundesverband IT-Mitttelstand e.V. (BITMi). Der BITMi vertritt die Interessen von mehr als 1.500 IT-Unternehmen mit einem gemeinsamen Umsatzvolumen von mehreren Milliarden Euro und ist damit der größte Fachverband für ausschließlich mittelständische IT-Unternehmen in Deutschland.

Ziel des BITMi ist es, durch intensive Netzwerkbildung das Unternehmenswachstum und die Produktivität der kleinen und mittelständischen IT-Unternehmen zu beschleunigen und die Marktentwicklung voranzutreiben. Ferner setzt sich der Verband für den Informationsaustausch und die Förderung von Forschung und Wissenschaft in der Informationstechnologie sowie gemeinsame gewerbliche Interessen seiner Mitglieder ein.

Ebenso ist der Bundesverband für die Vergabe der Gütesiegel "Software Made in Germany" und "Software Hosted in Germany" zuständig.

*beste Qualität Made in Germany. Der eAuthor 4.0 ist ein auf verschiedenste Kundenbedürfnisse zugeschnittenes effizientes und zukunftssicheres Autorensystem, das größtmögliche Flexibilität ermöglicht. Gleichzeitig erfüllen wir mit ihm auch in puncto Sicherheit seit vielen Jahren höchste Standards. Wir freuen uns, dass dies nun auch vom BITMi offiziell bestätigt wurde, denn es zeigt unseren Kunden, dass sie dem richtigen Partner vertrauen", erklärt Dr. Patrick Blum, Geschäftsführer der inside Unternehmensgruppe.*

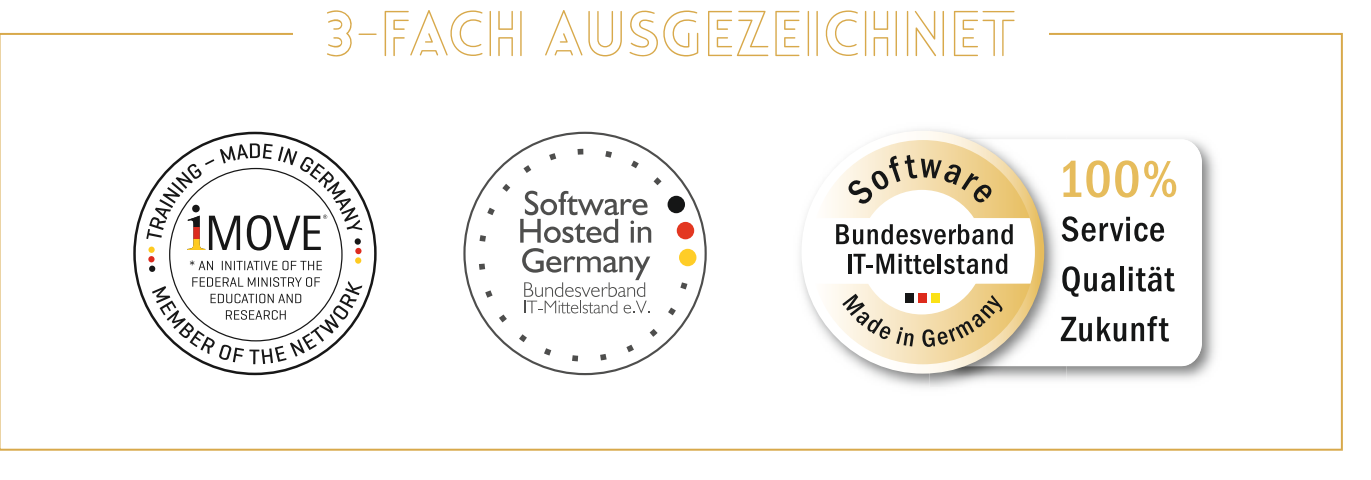

Ob es um Standardmedien oder methodisch anspruchsvolle, komplexe interaktive und multimediale Medien fürs E-Learning, Mobile Learning, Blended Learning oder Workplace Learning geht, der eAuthor 4.0 ist das perfekte Werkzeug.

Als Standard Edition oder Extended Edition mit integrierter Learning Cloud bietet der eAuthor 4.0 für jede Anforderung die optimale Unterstützung. Mit der Learning Cloud erhalten Sie ein Lernportal, in dem Sie Medien bereitstellen und gleichzeitig das Lernverhalten auswerten können.

Bieten Sie Ihren Lernern interaktive und spannende Lernwelten, führen Sie Lernkampagnen mit kleinen appetitlichen Lernhäppchen durch, lassen Sie Ihre Lerner in Challenges gegeneinander antreten oder ermöglichen Sie das Lernen dort, wo es notwendig ist.

Die eAuthor Learning Cloud bietet Ihnen die Freiheit, Lernen nahtlos in Ihr Unternehmen zu integrieren.

# **eAuthor 4.0 JETZT TESTEN!**

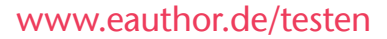

Beantragen Sie noch heute Ihren individuellen Testzugang! Erleben Sie, wie einfach und effizient Sie eine Vielzahl von Medien – auch mit Gamification-Elementen – realisieren können.

- Große Medienvielfalt
- Erstellung von Mobile-Learning-Medien mit ausgereiftem Responsive Design
- Einfache, intuitive Erstellung ohne Programmierkenntnisse
- Erhebliche Kosten- und Risikoreduzierung dank effizientem Wissensmanagement:
	- zentrale Speicherung aller Ressourcen
	- Nutzung von Variablen
	- $e$  = einmalige Inhaltserstellung und beliebige Wiederverwendbarkeit

sich hierzu auf **www.eauthor.de/testen** oder per E-Mail unter **info@inside-online.de** an. Oder rufen Sie uns einfach an: Unter **0241.1 82 92-65** informieren wir Sie gerne über unsere Leistungen.

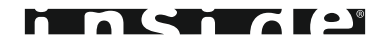